# **Network Security**

**CS-576 Systems Security**

Instructor: Georgios Portokalidis Fall 2018

# **Systems vs Networks Security**

### Not always a clear distinction

- Systems are interconnected
- Networks connect systems

Threats usually get delivered over the network

Complex interactions between (distributed) systems and the network (protocols, infrastructure, etc.)

### **We Already Talked about Network Security - TLS/HTTPS**

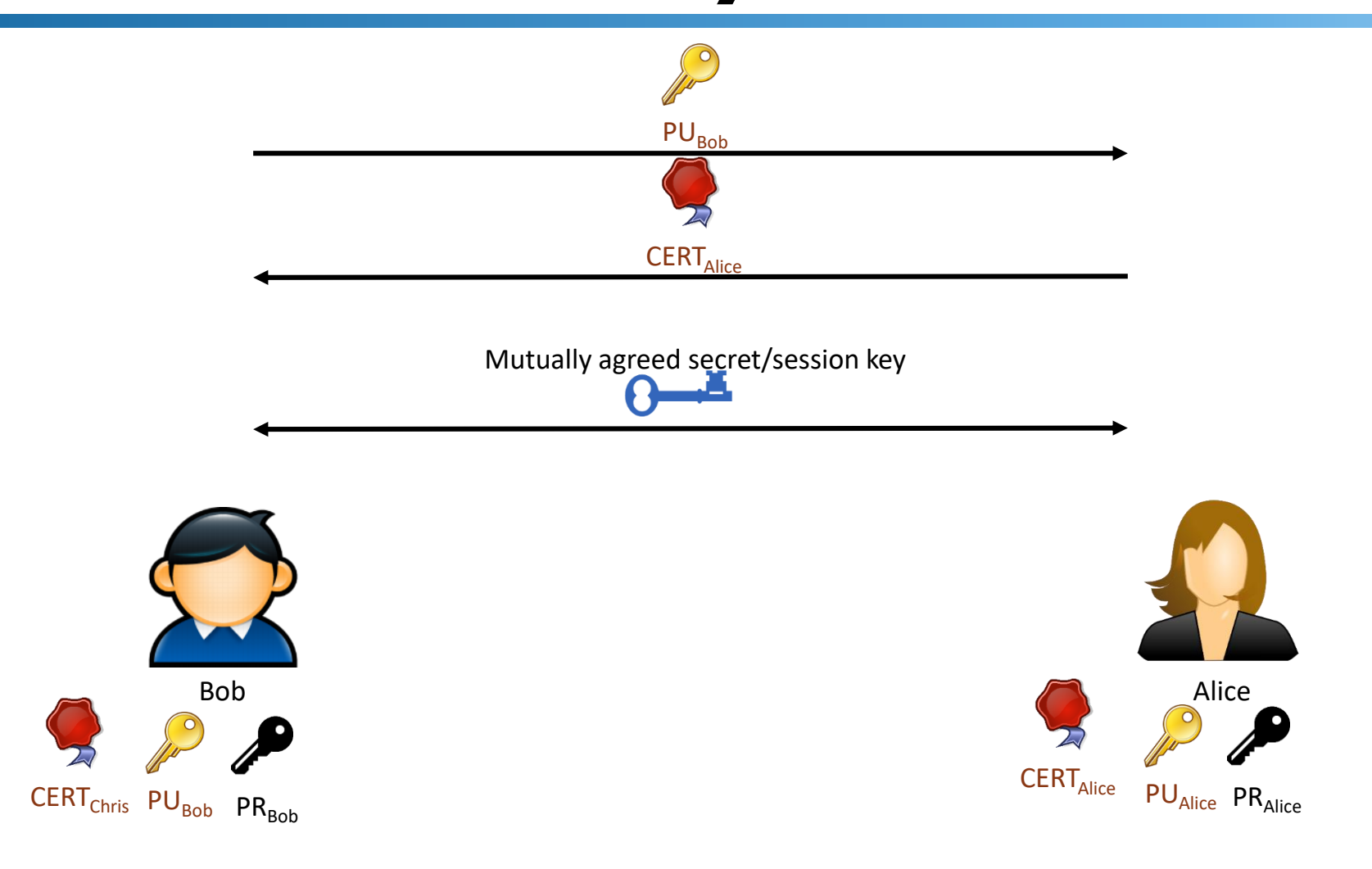

# **Firewalls**

### **REQUESTION 1643 INTRUSION DETECTION - FIR**

73 I F F F F

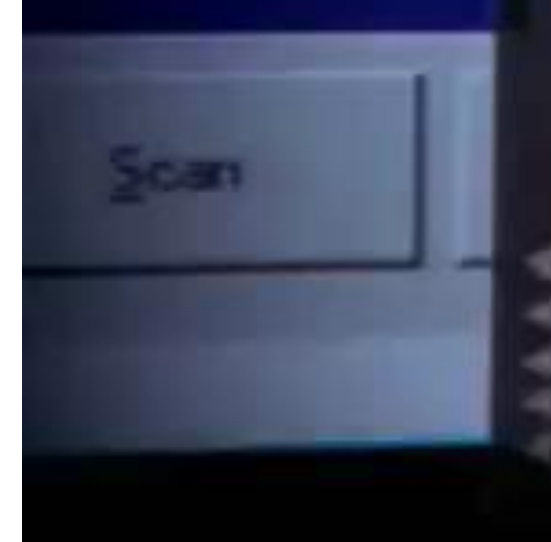

the allick to look.

 $>$  tar/variance = 00010, innduc/root/proc. > path:rmote:hoist/dir[binhex] log???

- path.rmote.hoist/dir(binhex) log??? » echosconfabi unxi sein-Butt »

in tingiti

**IDDITION** 

**DISERVITY** 

# **Firewalls Filter Traffic According to a Policy**

# **Before the Firewall**

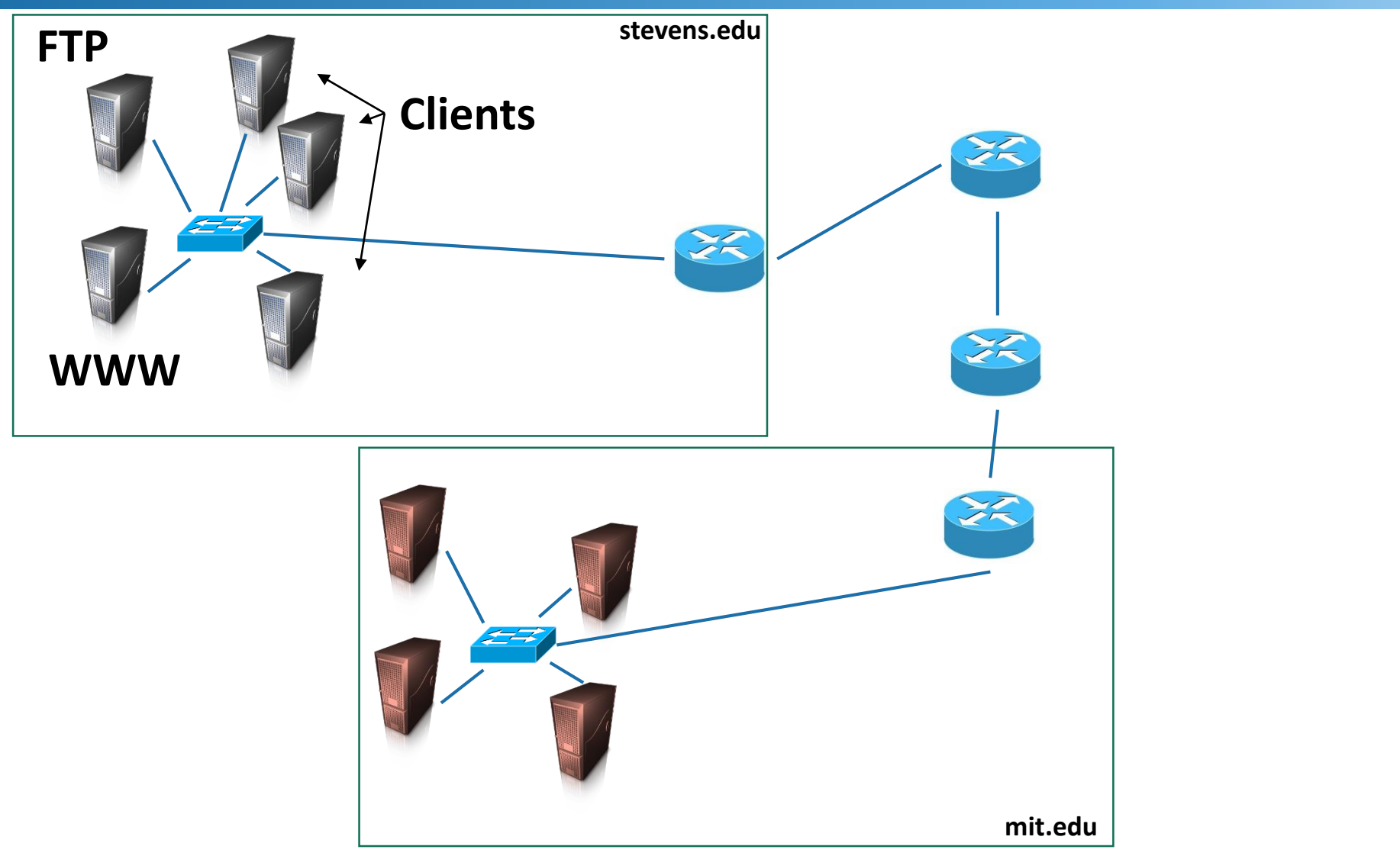

# **Before the Firewall**

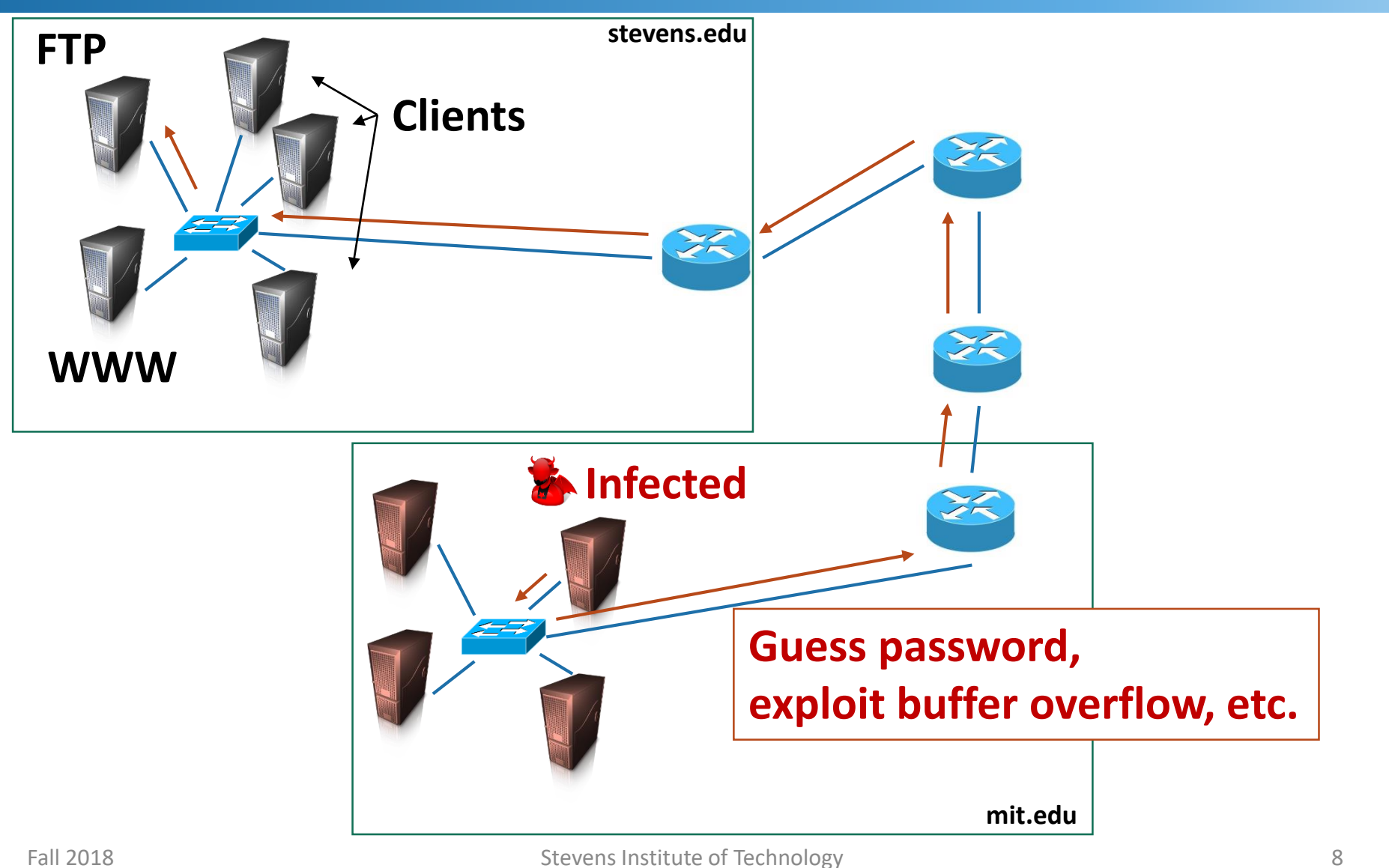

# **With a Firewall**

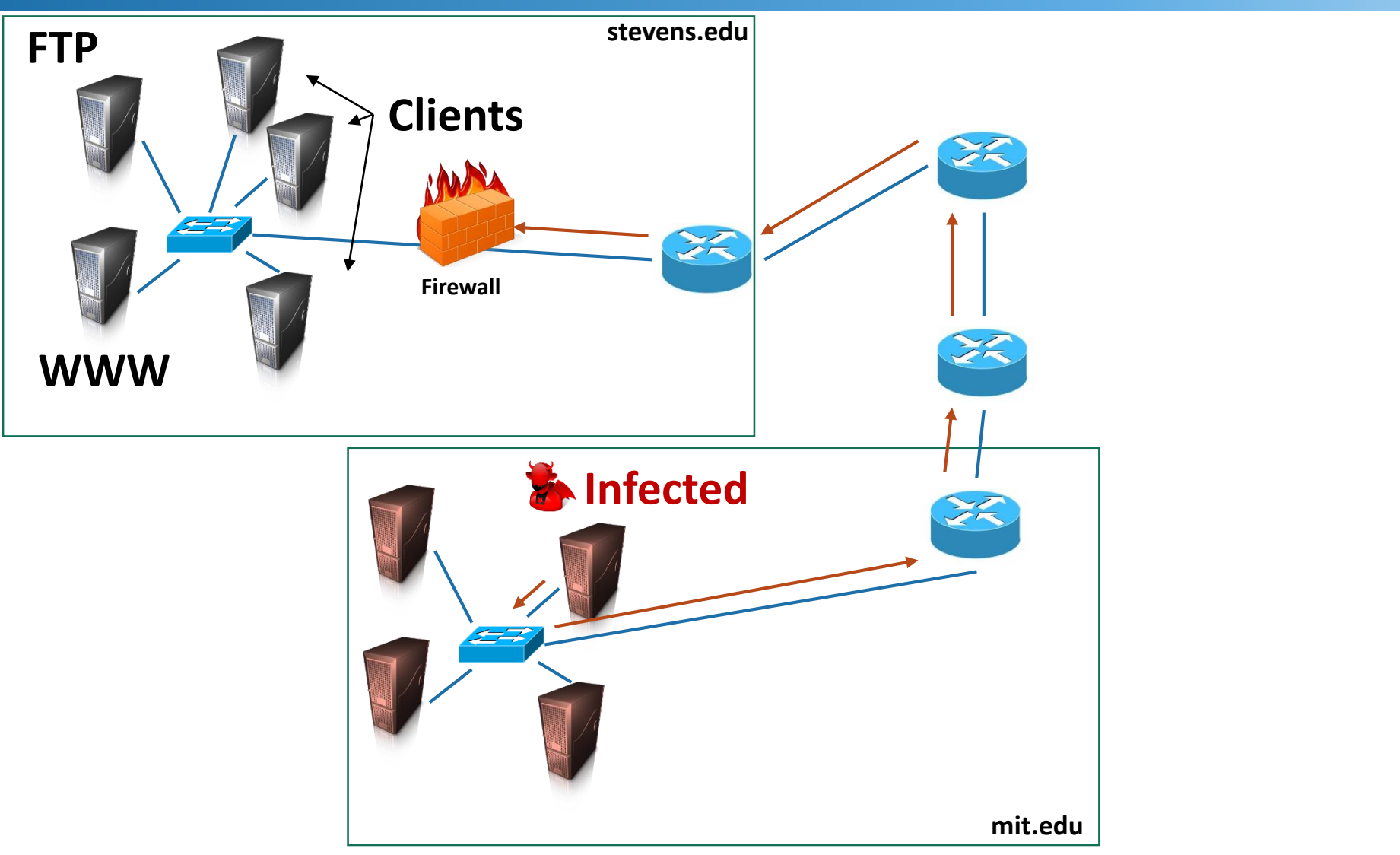

# **With a Firewall**

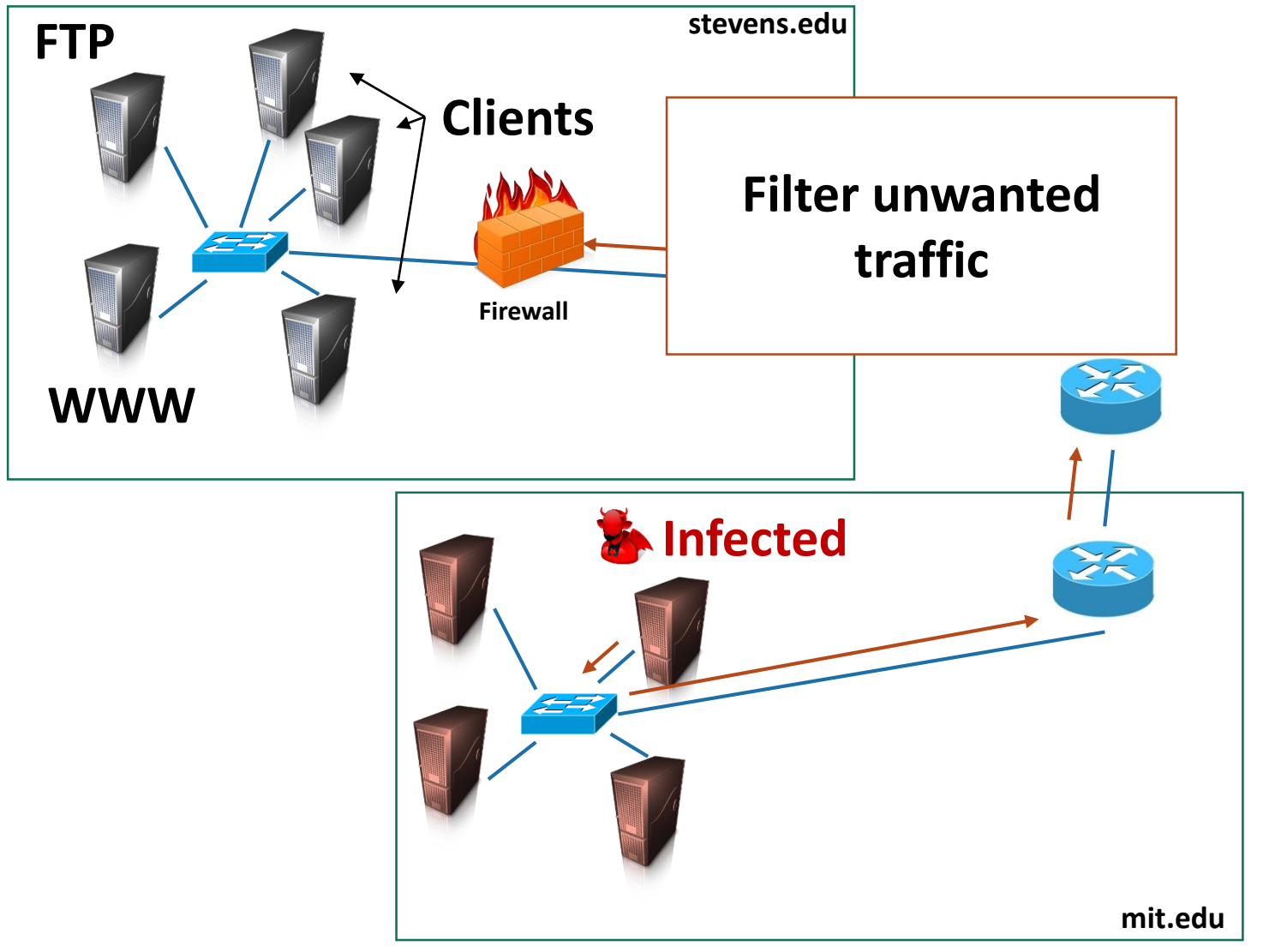

# **General Firewall Model**

### Deploy on the periphery

A network choke point must exist

### Separate the

- Safe from the unsafe
- **·** Internal from the external

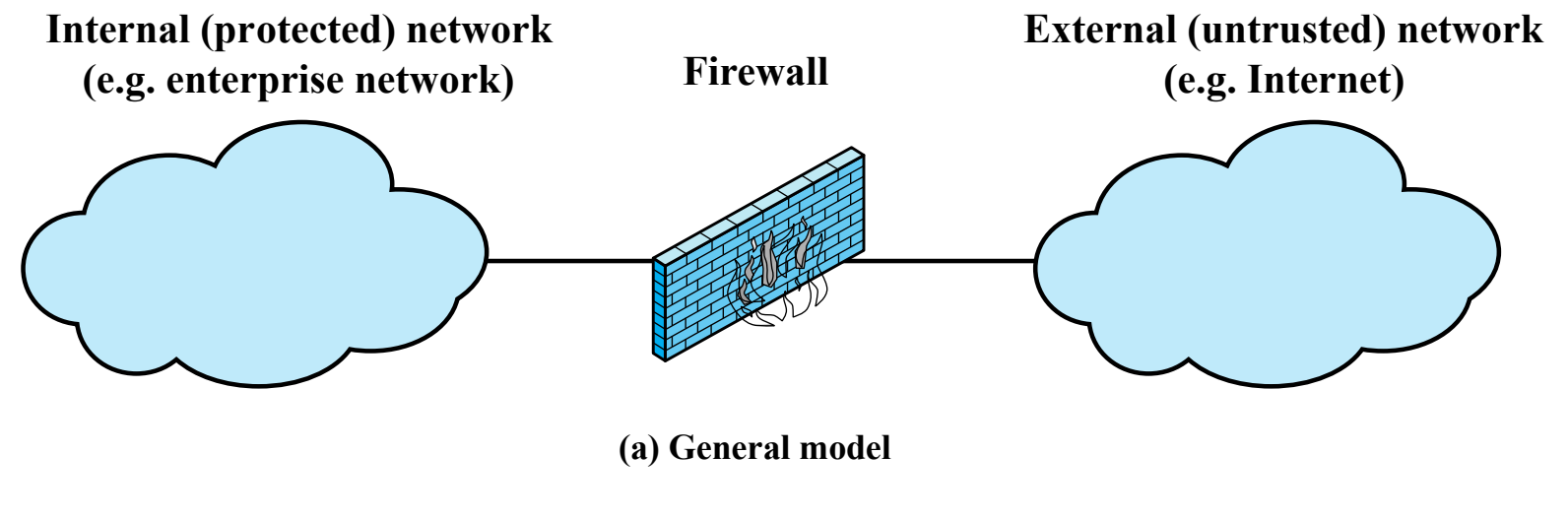

# **Why Use a Firewall**

Protect services that are not supposed to be public

- They may contain vulnerabilities
- They may provide unauthorized access to data
	- Still a bad idea to rely on a firewall
- Users may start arbitrary/insecure services
- Hide network topology (obstruct reconnaissance)

Network intelligence

Log interesting events

Just block unwanted traffic

# **How do Firewalls Work?**

# **Revisiting Network Layers**

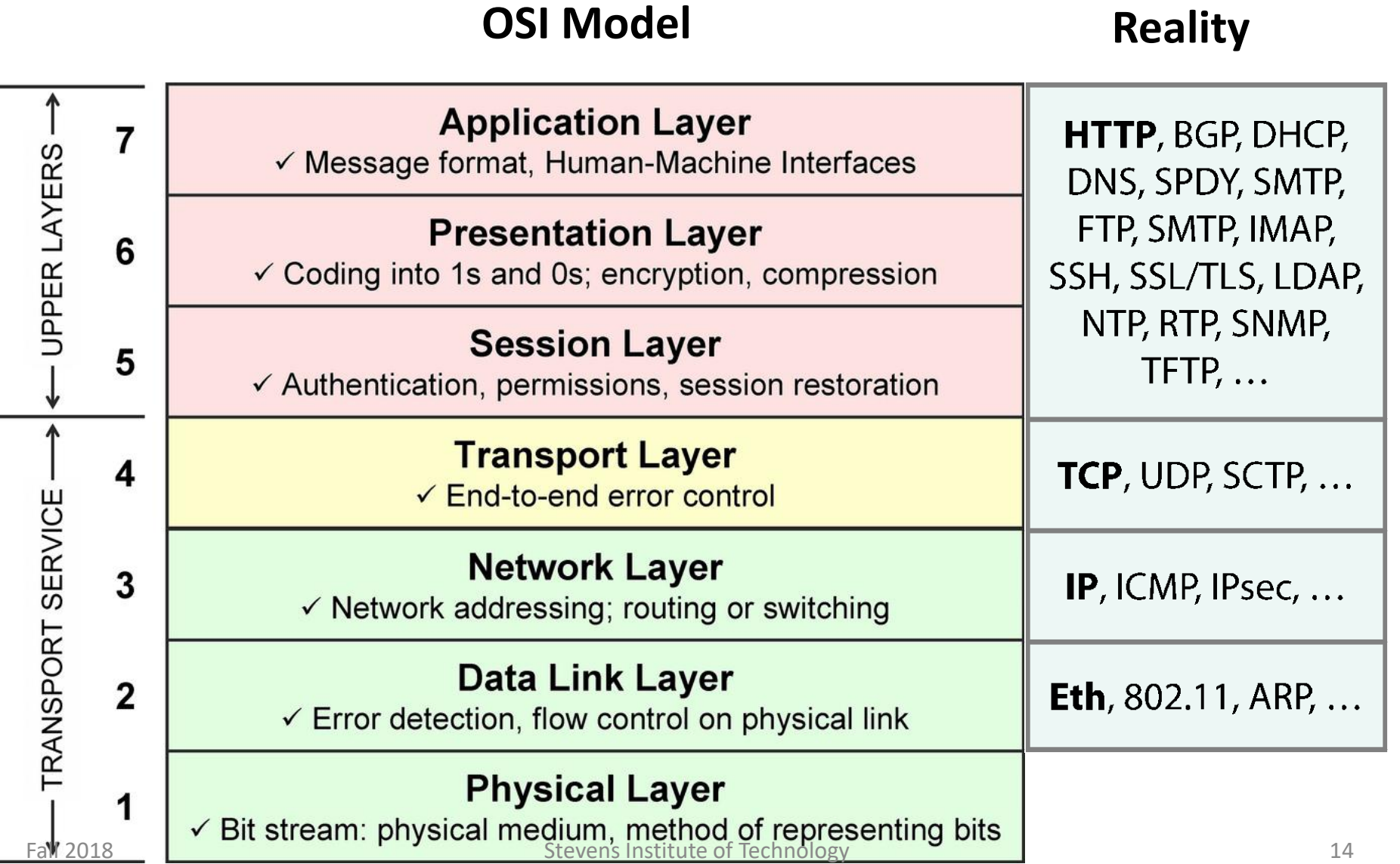

# **Routing in Different Layers**

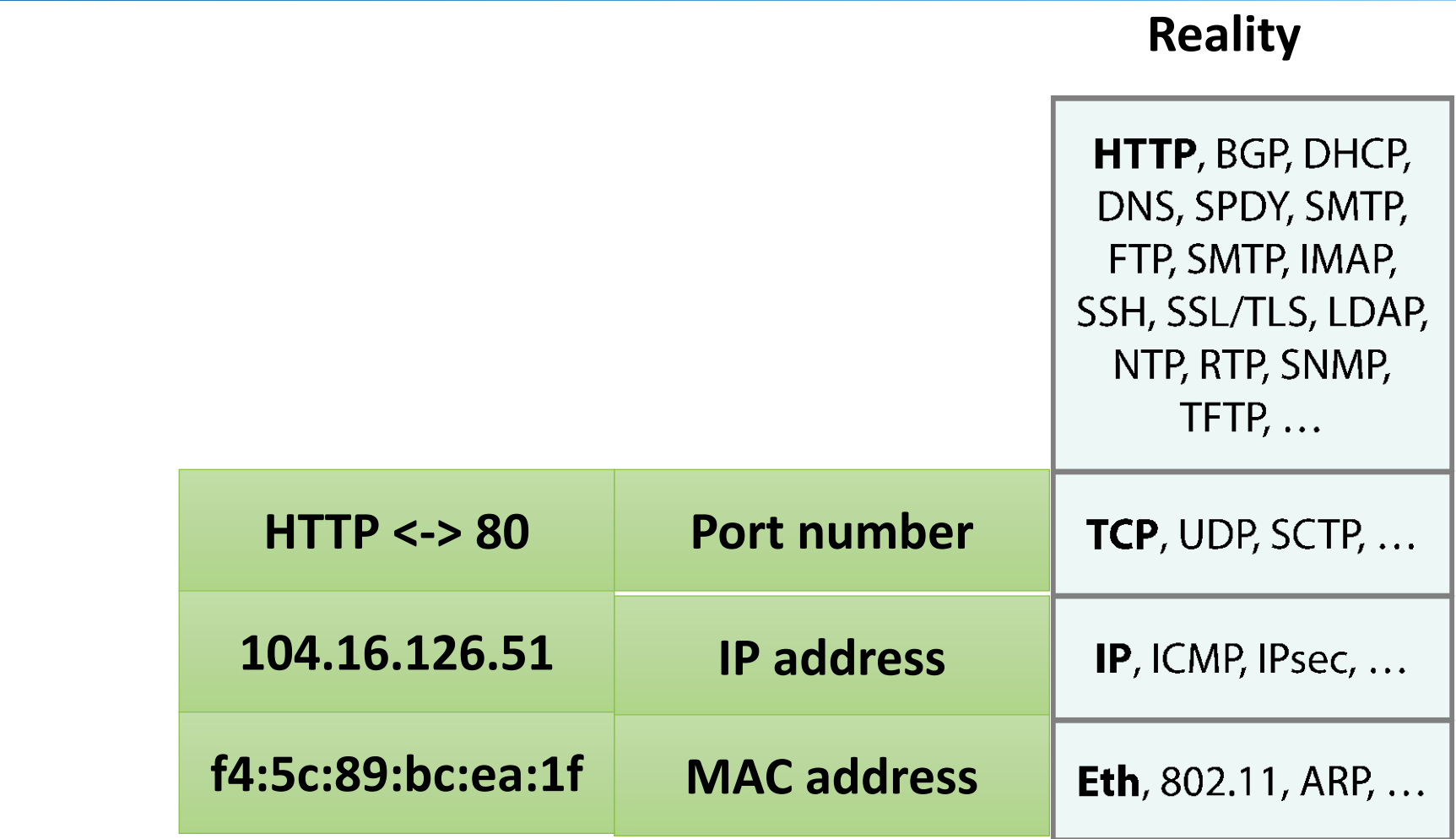

# **Packet Filtering Firewalls**

Most firewalls filter packets in the network and transport layer

For example, IP, TCP, UDP, ICMP, SNMP

Filters are based on rules that match protocol fields

Multiple conditions on fields can be combined using Boolean operations

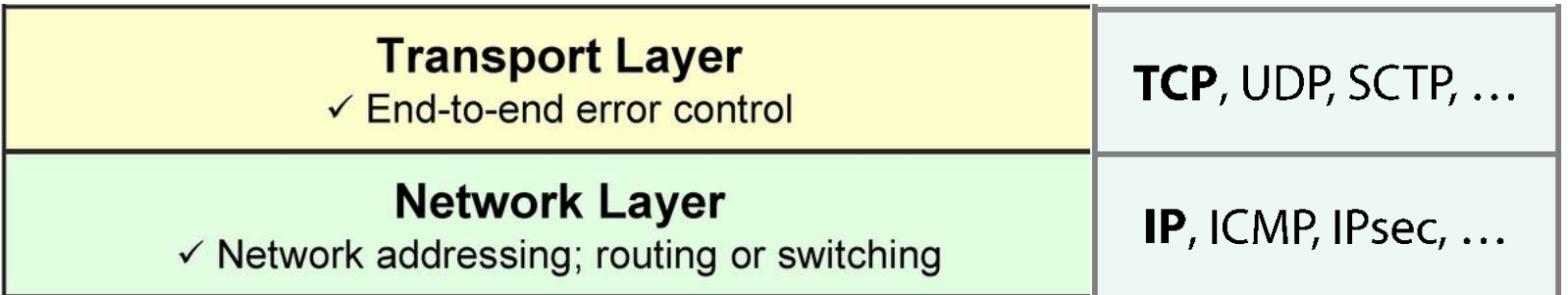

TCP/IP Protocol Fields **S**  $\frac{1}{\sqrt{2}}$ ĭЕ  $\overline{\mathbf{Q}}$  $\overline{\textbf{U}}$ roto **Q QP/P** 

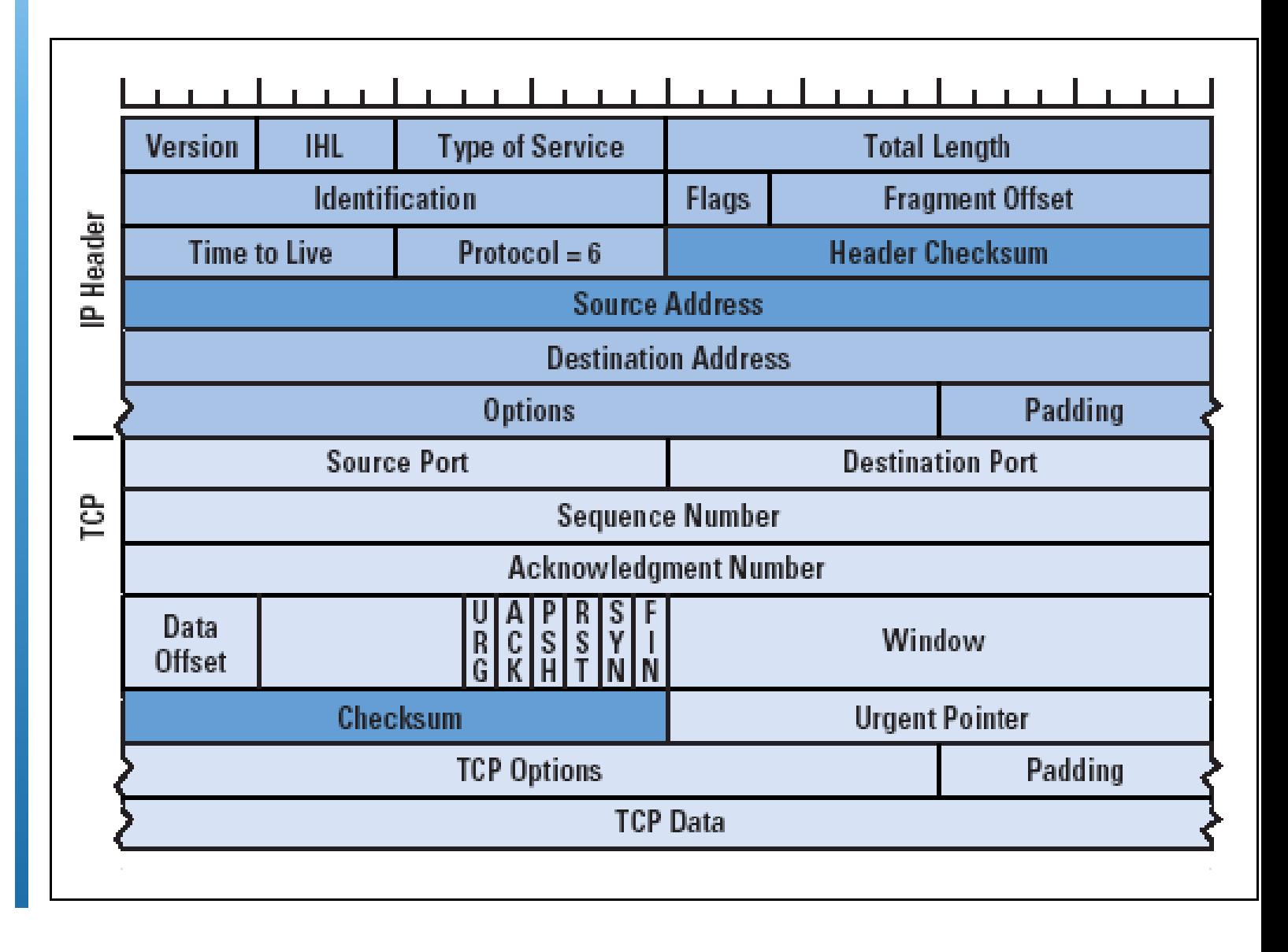

# **Stateless Packet Filtering**

Stateless by default

They filter packets individually

Rules are applied sequentially to individual incoming and outgoing packets

Each rule is associated with a policy or action (what to do with matching packets)

The default policy is applied to non-matching packets

# **Commonly Encountered Actions**

**Accept** – Allow the connection.

**Drop** – Drop the connection, act like it never happened. This is best if you don't want the source to realize your system exists.

**Reject** – Don't allow the connection, but send back an error. This is best if you don't want a particular source to connect to your system, but you want them to know that your firewall blocked them.

**Log** – Log the packet for later inspection

# **Common Default Policies**

Discard - prohibit unless expressly permitted

More conservative, controlled, visible to users

Forward - permit unless expressly prohibited

■ Easier to manage and use but less secure

# **Packet-filtering Examples**

- 1. Inbound mail from an external source is allowed (port 25 is for SMTP incoming).
- 2. This rule is intended to allow a response to an inbound SMTP connection.
- 3. Outbound mail to an external source is allowed.
- 4. This rule is intended to allow a response to an inbound SMTP connection.
- 5. This is an explicit statement of the default policy. All rule sets include this rule implicitly as the last rule.

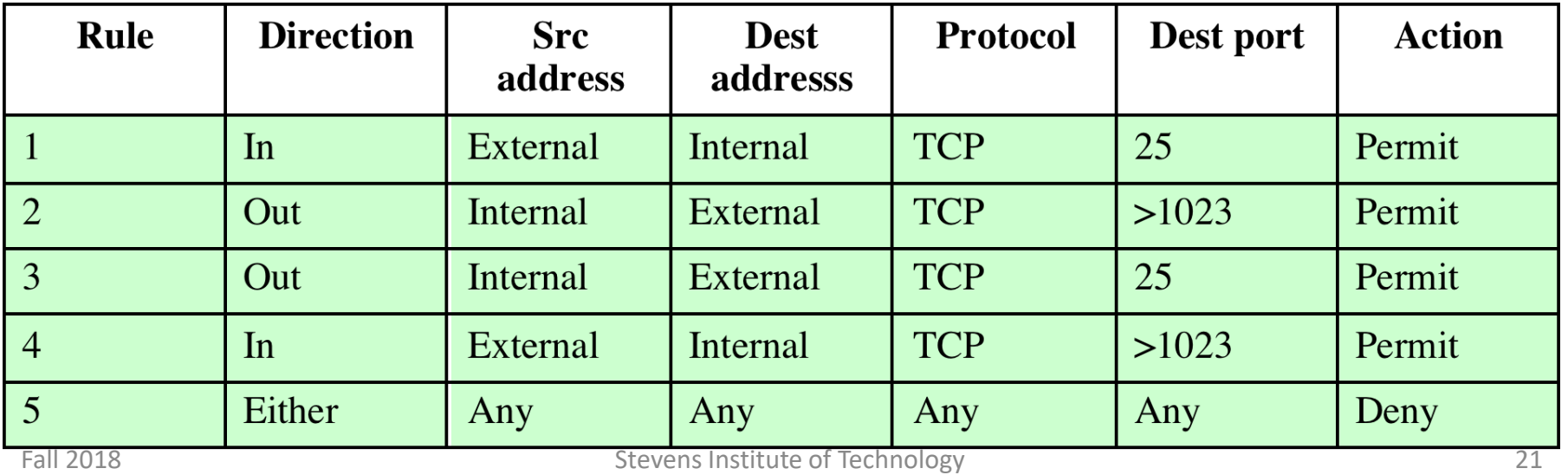

## **Limitations of Stateless Firewalls**

### **Advantages**

**Simplicity** 

Typically transparent to users

Very fast

### **Weaknesses**

Cannot handle dynamically negotiated ports

IP fragmentation cannot be handled

Rule sets can get too complex to understand

Very strict

# **Stateful Filtering**

Also keeps track of protocol state

- For example, keeps track of TCP sequence numbers to prevent attacks that depend on the sequence number
- Or filter packets that do not belong to an established connection
- Most common firewall type
- More flexible policies
	- Can differentiate connections initiated internally
- Requires more storage to save connection state
	- The more connection the more storage used

## **State Table**

Keeps track of the state of network flows

■ For connection-based protocols like TCP

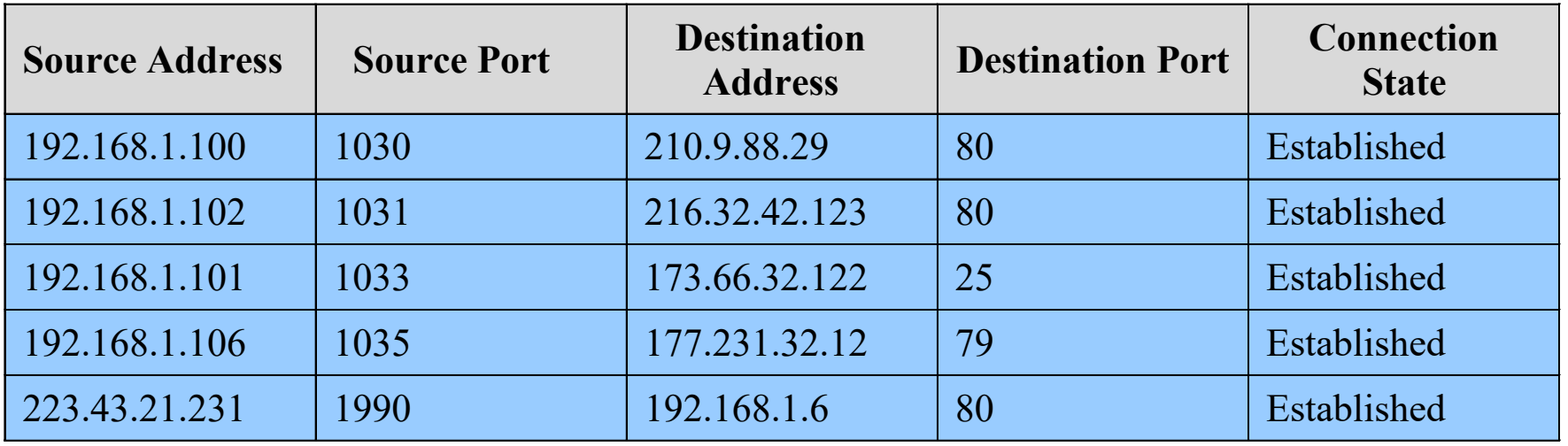

# **Common Configuration**

Block incoming connections, but allow outgoing

- Incoming packets are permitted, if they belong to established connections
- Incoming packets to specific ports are accepted
- Other incoming packets are blocked

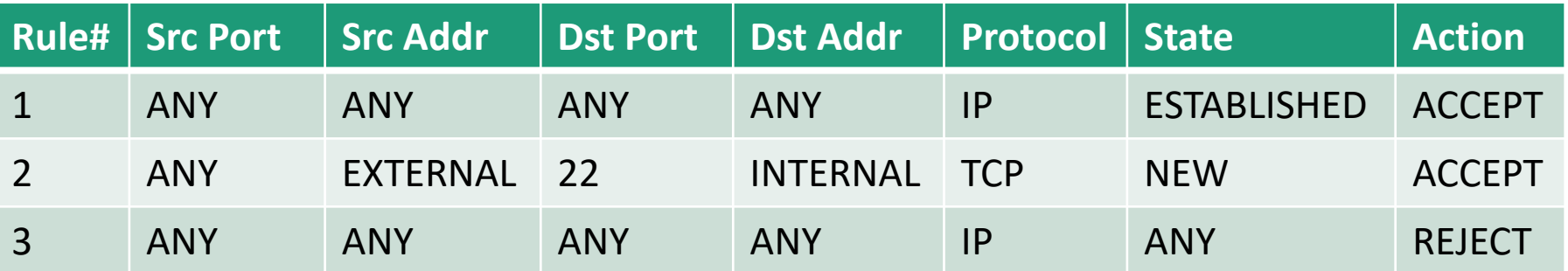

# **Application Firewalls**

Operate on the application layer

Also called, Application-level Gateways (ALG)

Similar to proxies, but packets can be inspected and application protocols processed

- Can implement parts of an application
	- For example, authenticate users before forwarding
- Can customize the firewall rules based on service needs
	- For example, FTP

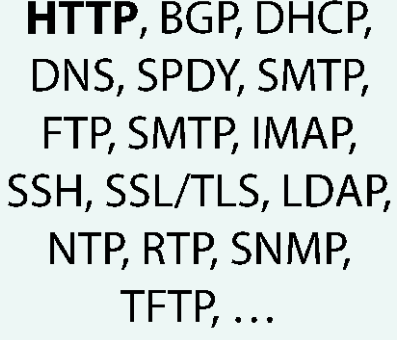

## **Proxies**

### Essentially intermediate stepping stones

### Many non-security uses as well

■ For example, caching

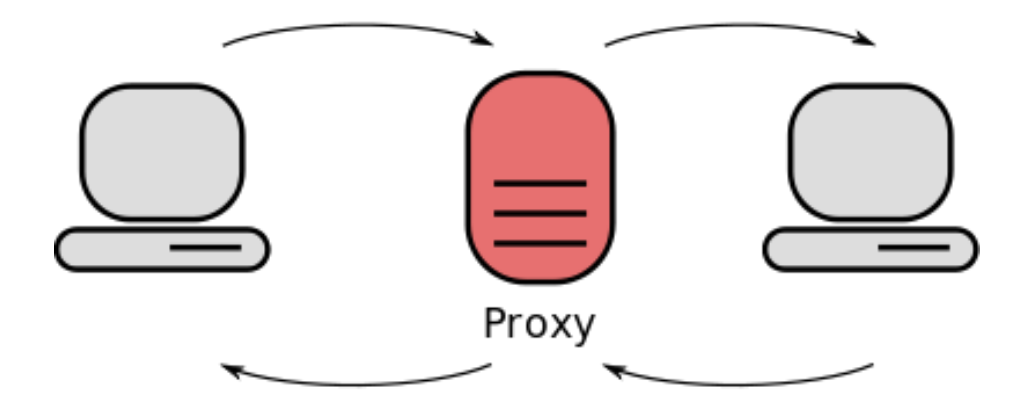

## **Example: Web Application Gateway**

Filters/transforms potentially harmful application messages while proxying traffic

For example, protect web applications from SQL injection, XSS, etc. (aka Web application firewalls)

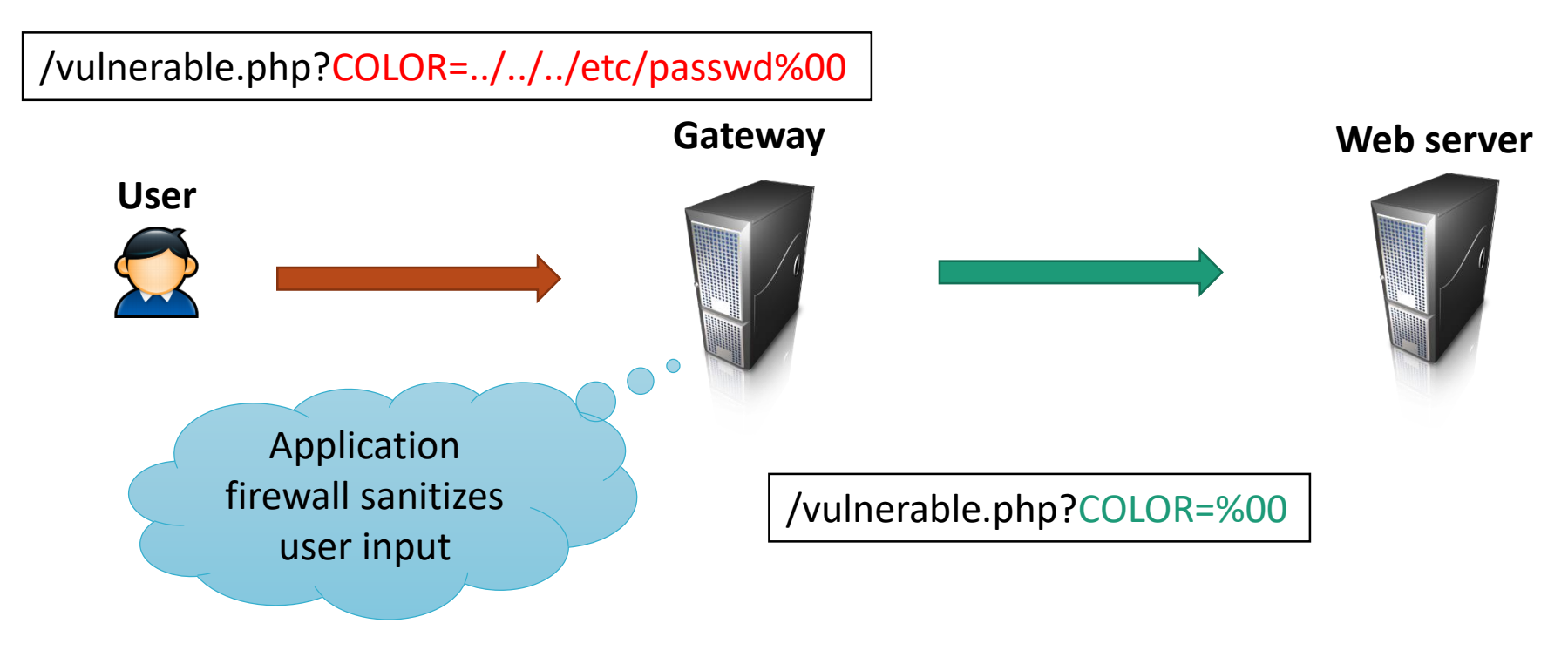

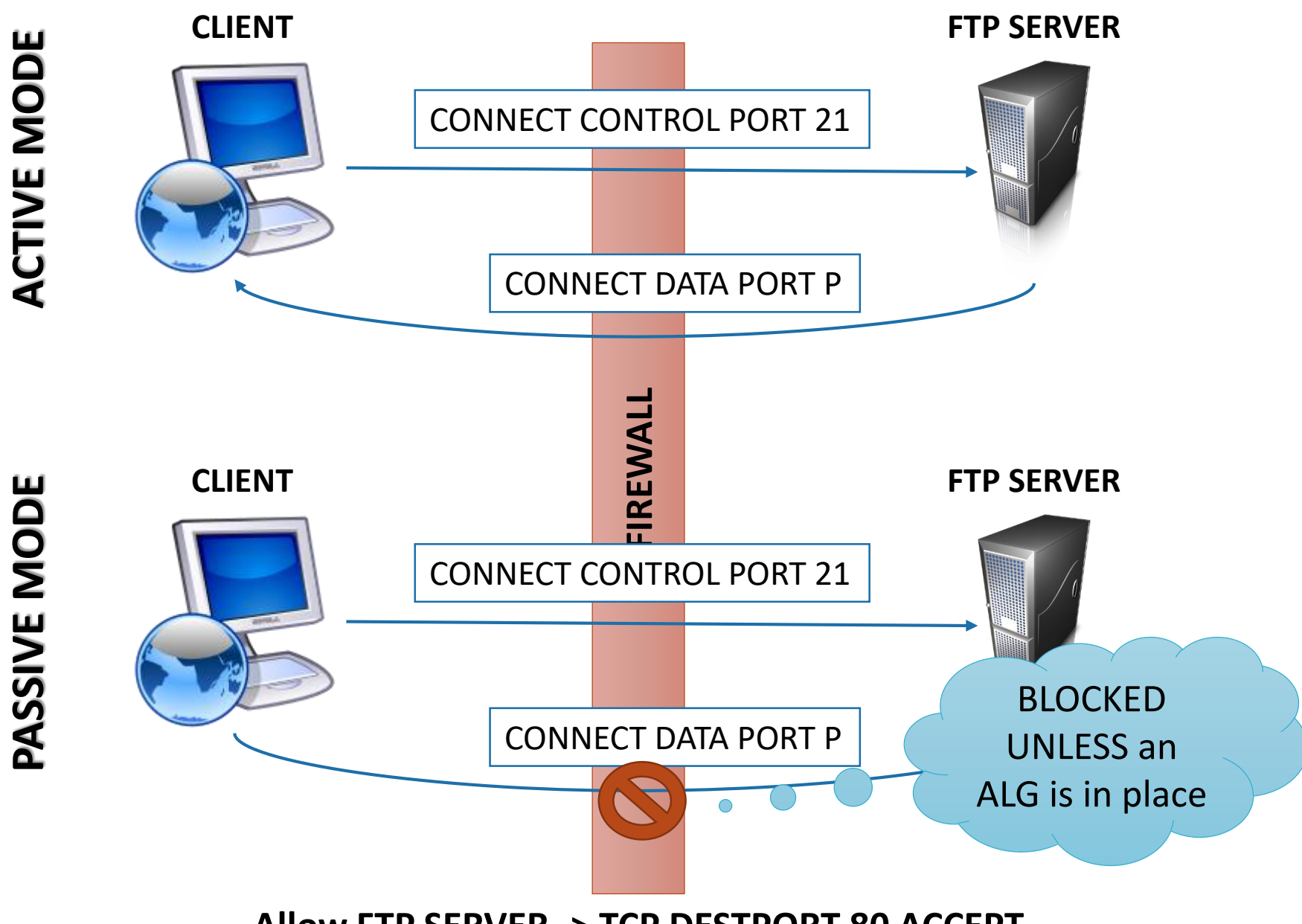

#### **Allow FTP SERVER -> TCP DESTPORT 80 ACCEPT**

# **Circuit-level Proxy Firewalls**

A circuit-level gateway or proxy firewall hides the internal network by proxying TCP streams

Essentially a **transparent**, **transport-layer** proxy

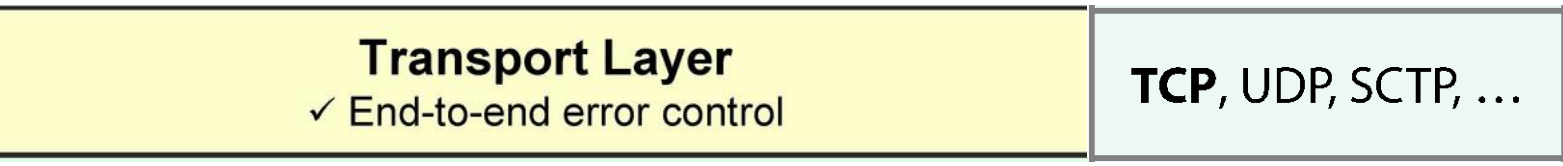

# **Circuit-level Gateway**

Sets up two TCP connections, one between itself and a TCP user on an inner host and one on an outside host

- Hides inner network details
- Protects client protocol stack
- Relays TCP segments from one connection to the other without examining contents
	- Security function consists of determining which connections will be allowed

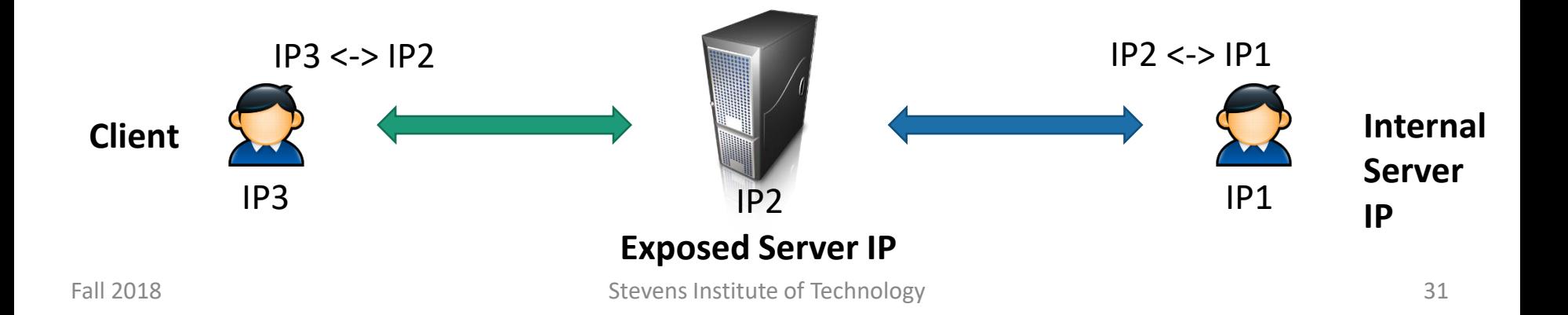

## **Network Address Translation (NAT)**

Used to enable multiple devices to share a single public IP

By default acts as a stateful firewall that blocks all incoming connections

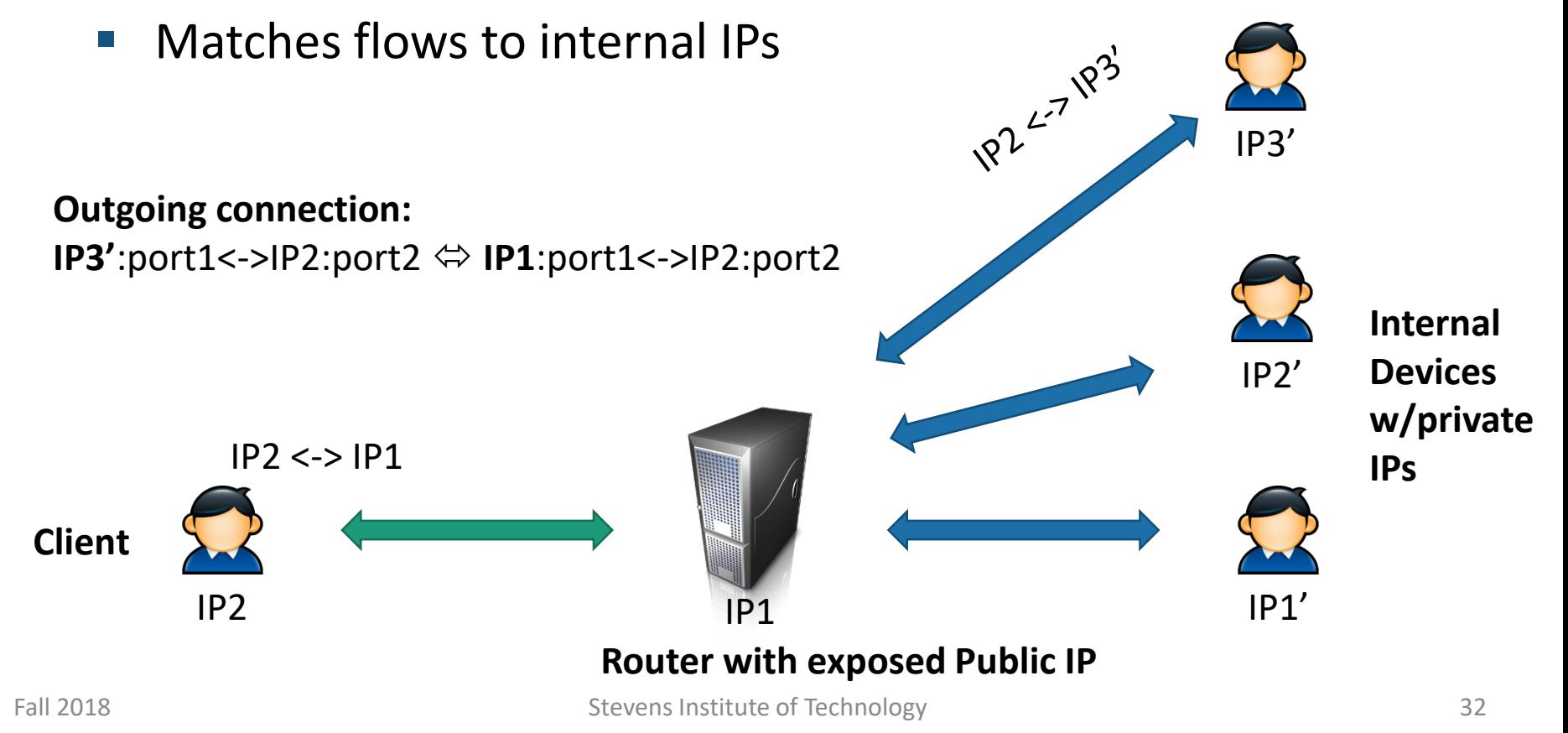

## **Network Address Translation (NAT)**

Rules can be added to expose internal ports

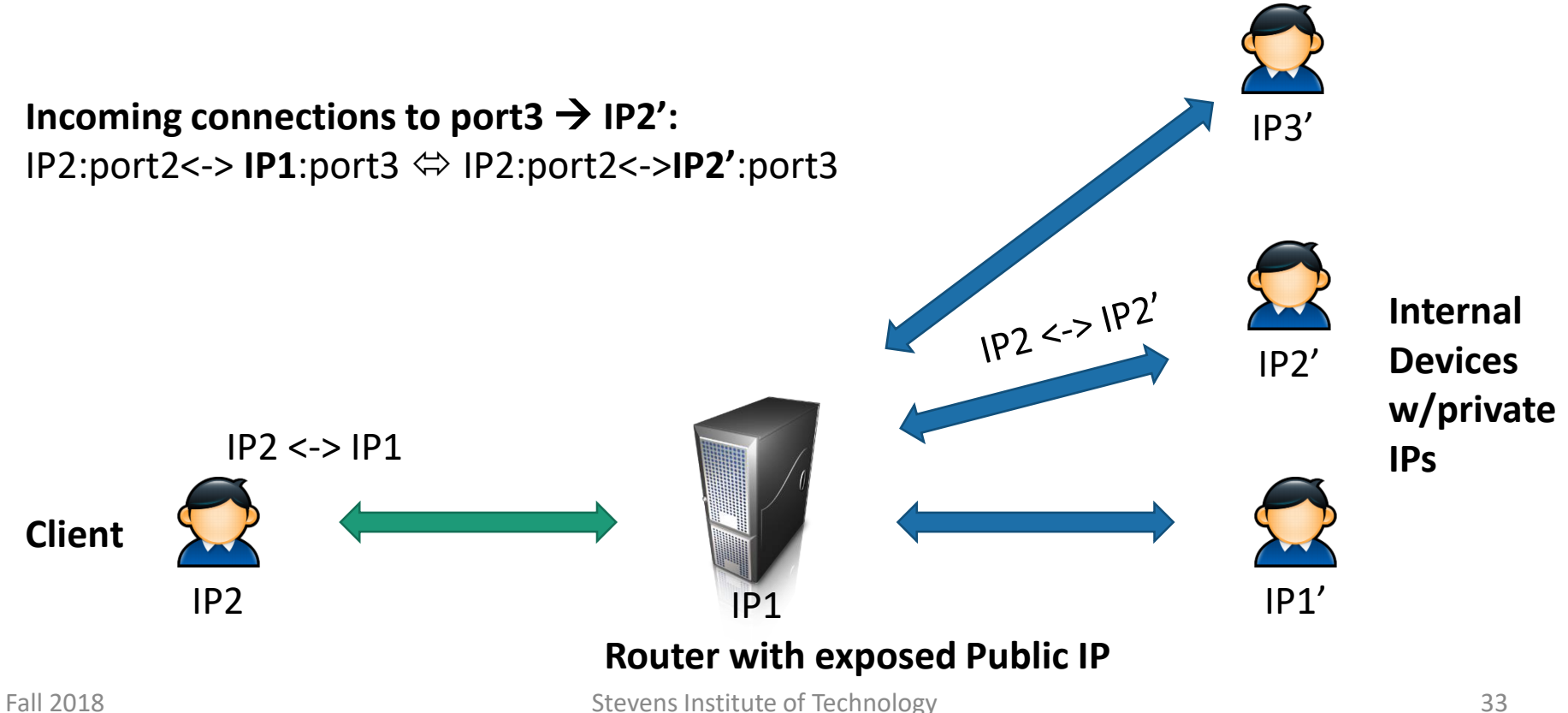

# **Host-based Firewalls**

Used to secure an individual host

Available in operating systems or can be provided as an add-on package

Advantages

- Filtering rules can be tailored to the host environment
- Protection is provided independent of topology
- Provides an additional layer of protection
- Can ask the user

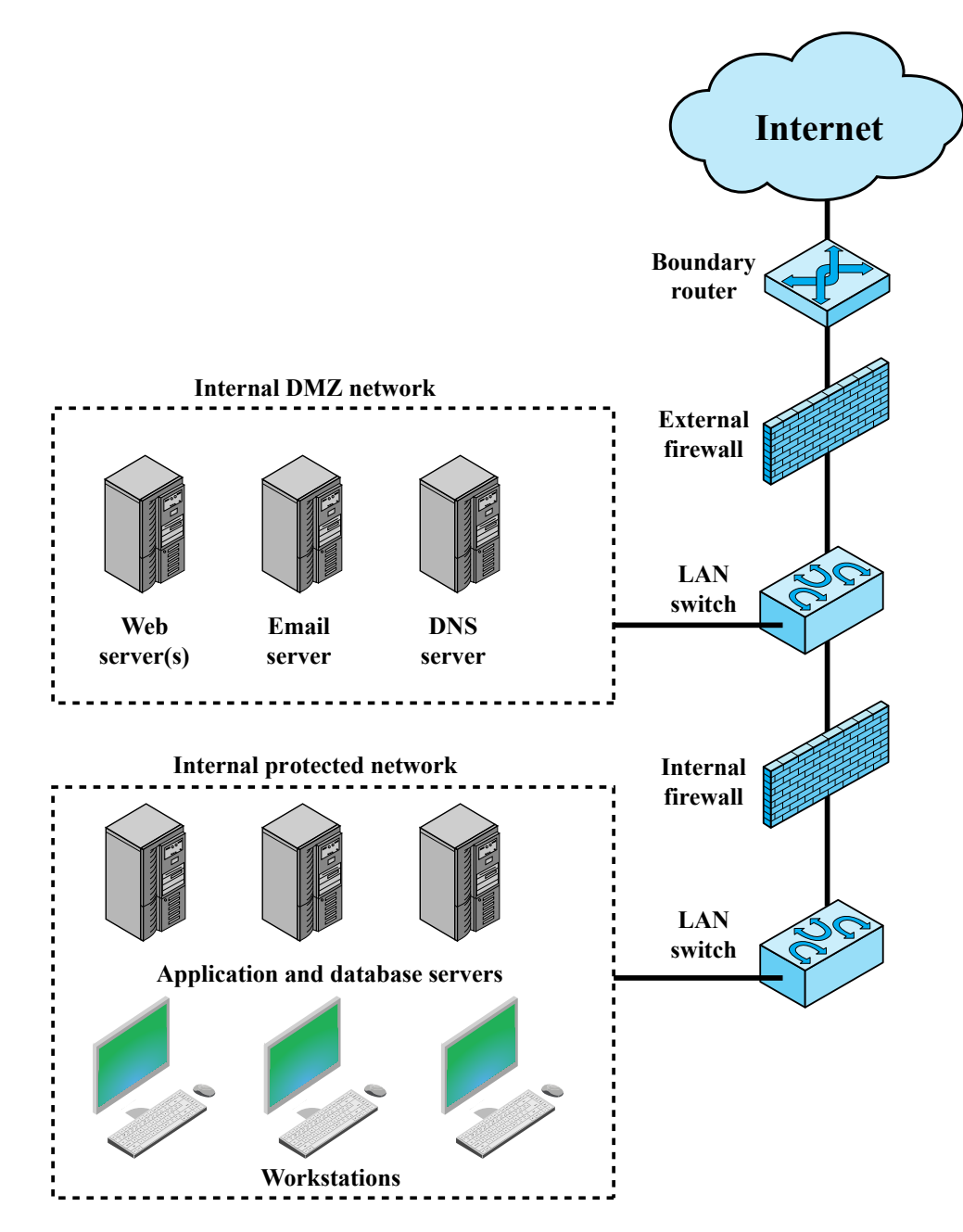

# **Virtual Private Networks (VPN)**

Users may not always be behind the firewall but need to access the internal network

Users of the same organization may be located to different local area networks (LANs)

VPNs create a secure bridge between LANs or a LAN and the user

Everyone is virtually on the same network
### **Virtual Private Networks**

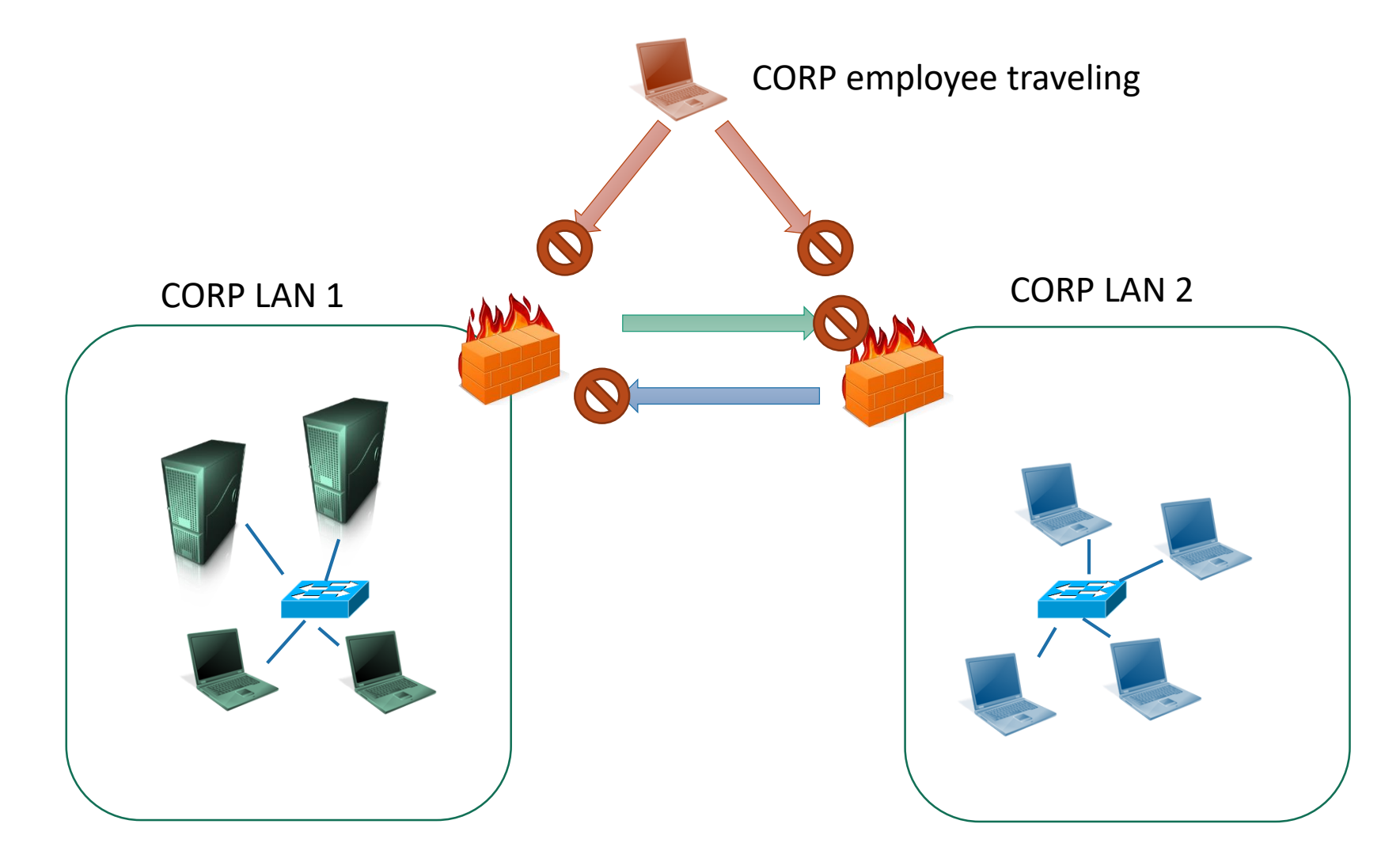

### **Virtual Private Networks**

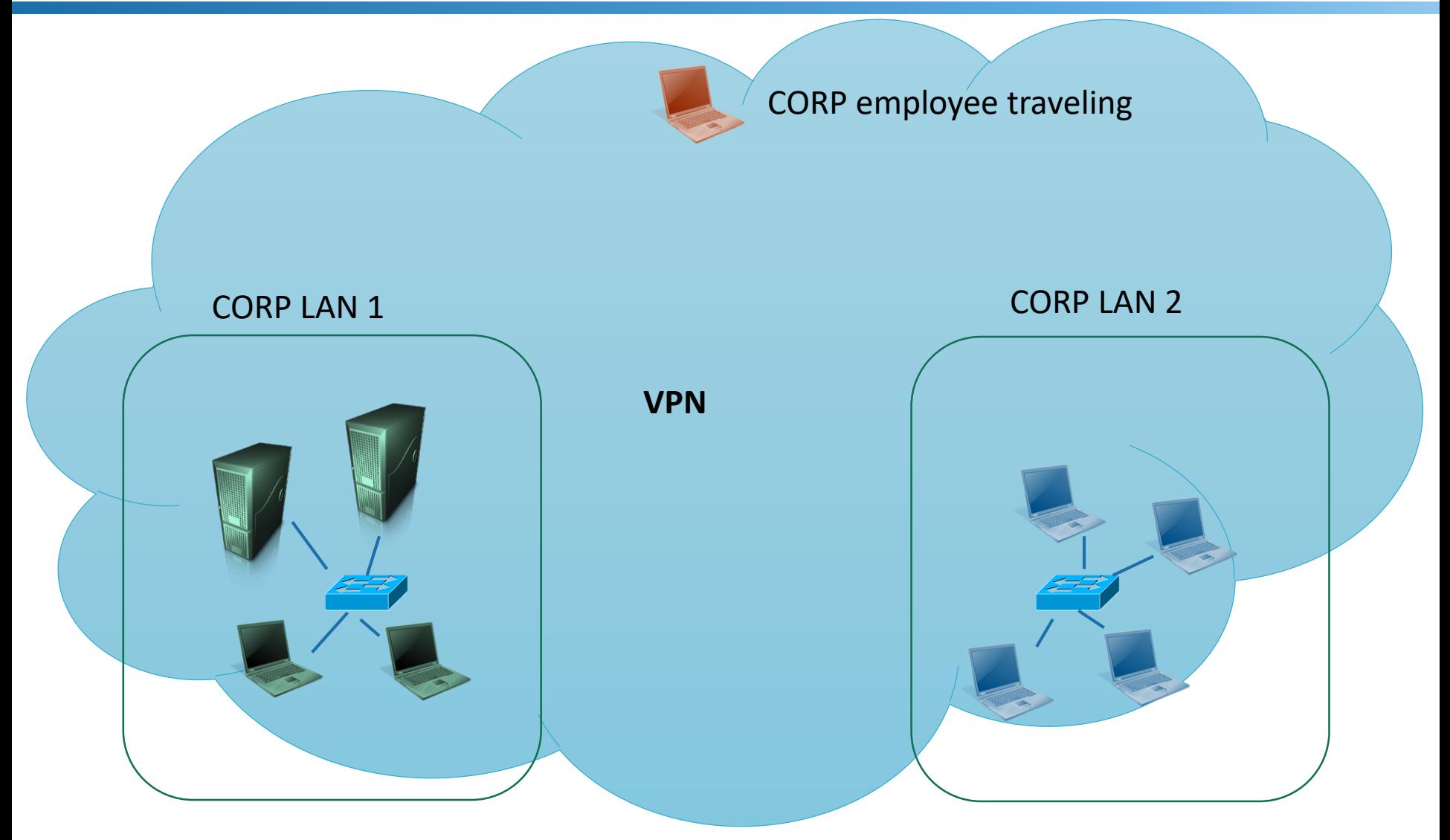

### **Virtual Private Networks**

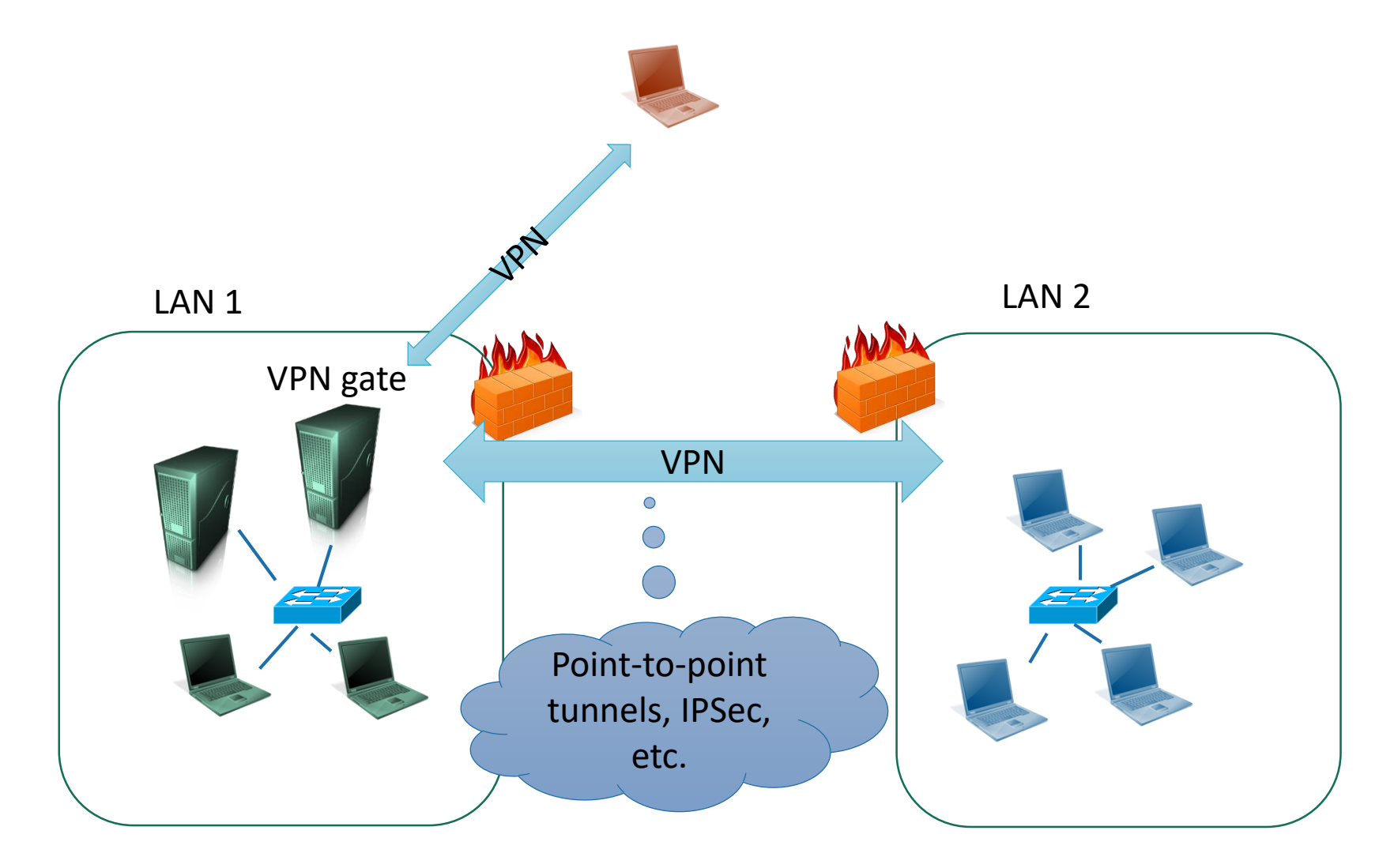

 $\underline{\mathbf{v}}$ Distributed Firewalls Firewall Distributed

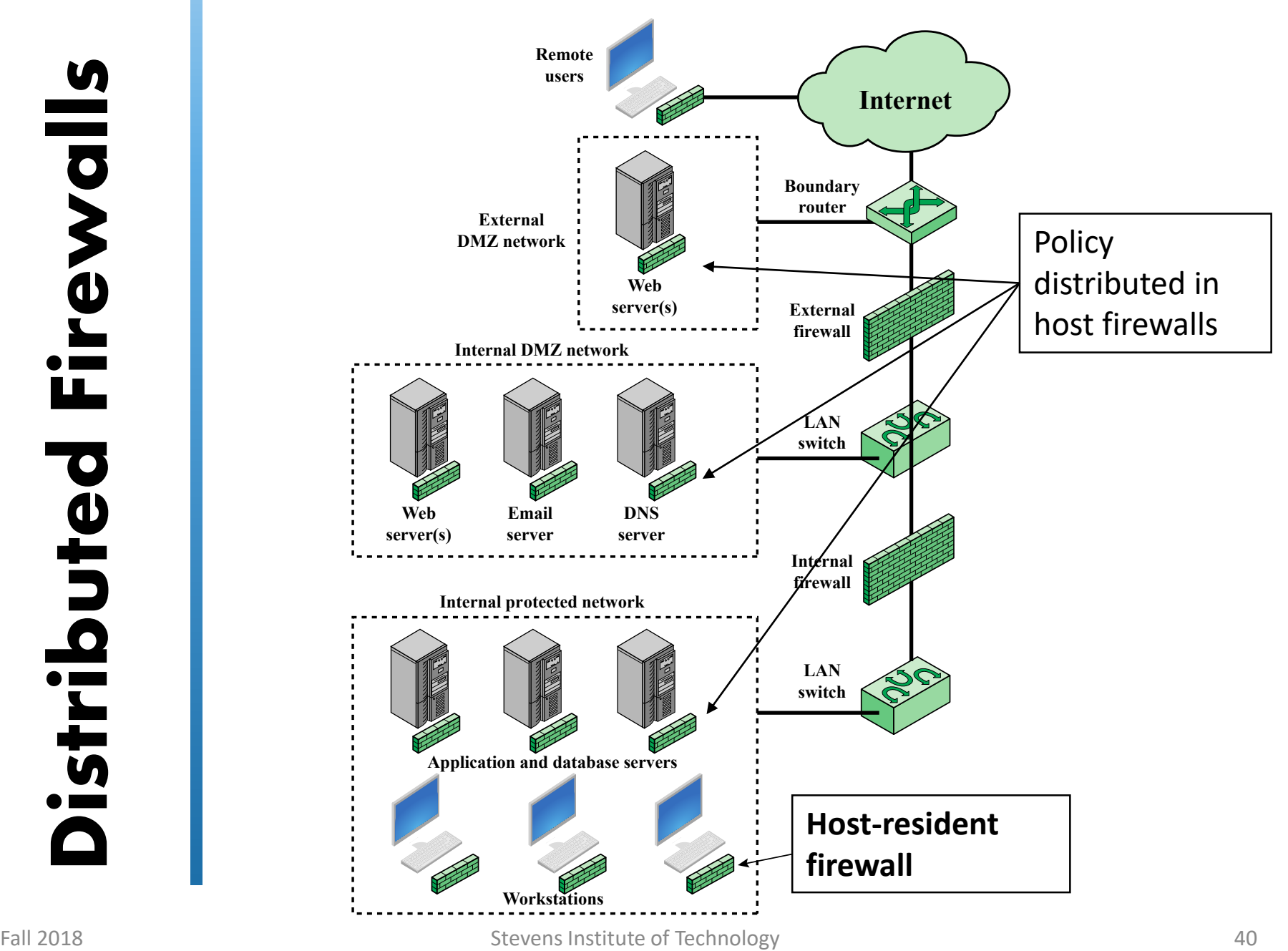

#### **Improper configuration could allow bypassing the firewall**

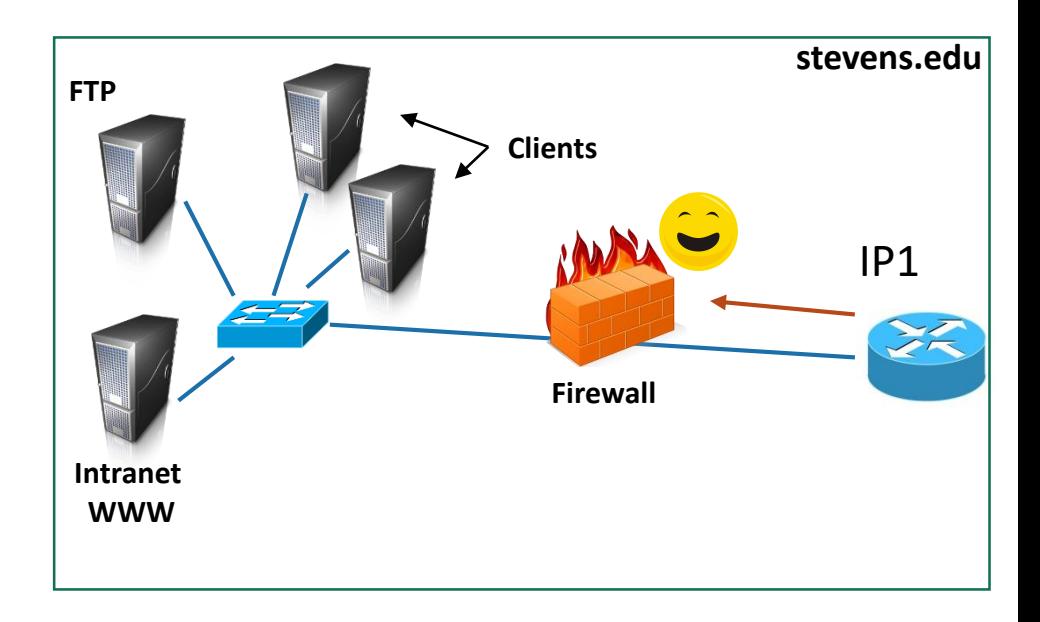

#### **Improper configuration could allow bypassing the firewall**

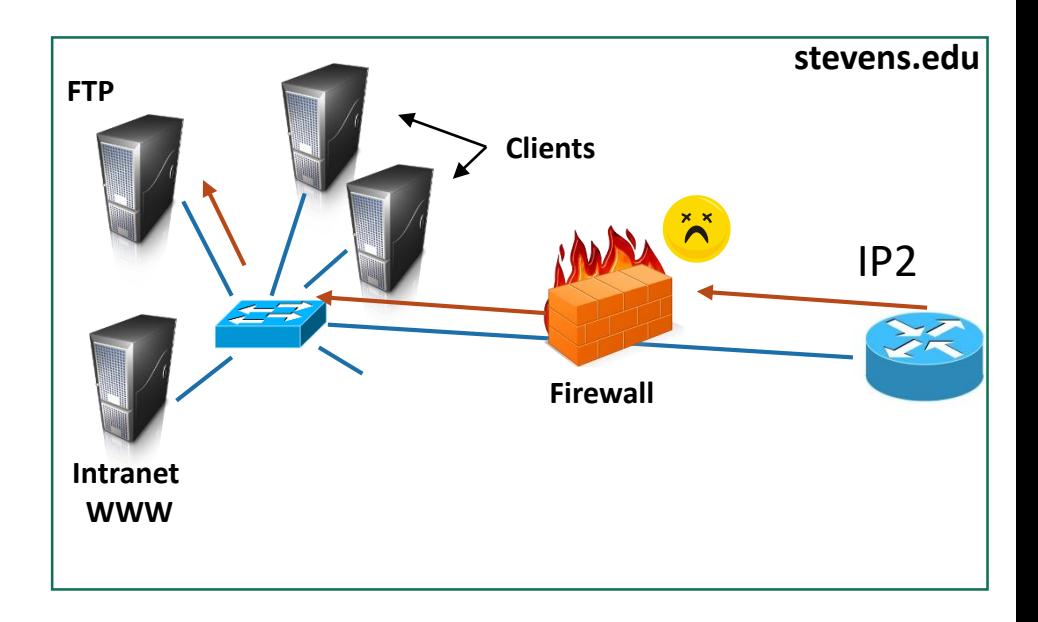

Improper configuration could allow bypassing the firewall

### **Cannot protect from internal threats**

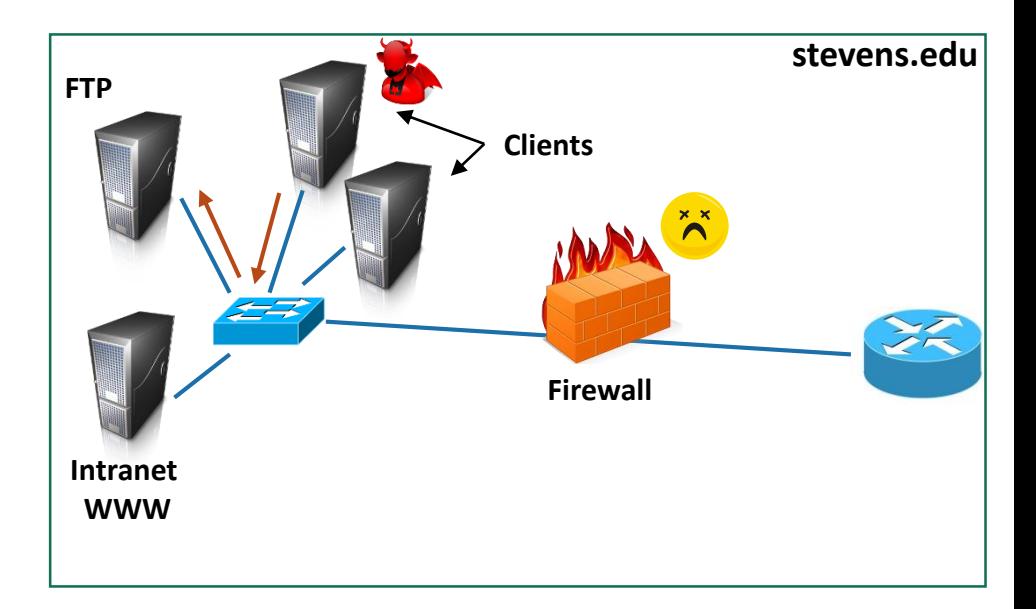

Improper configuration could allow bypassing the firewall

Cannot protect from internal threats

**Cannot protect from clientside attacks**

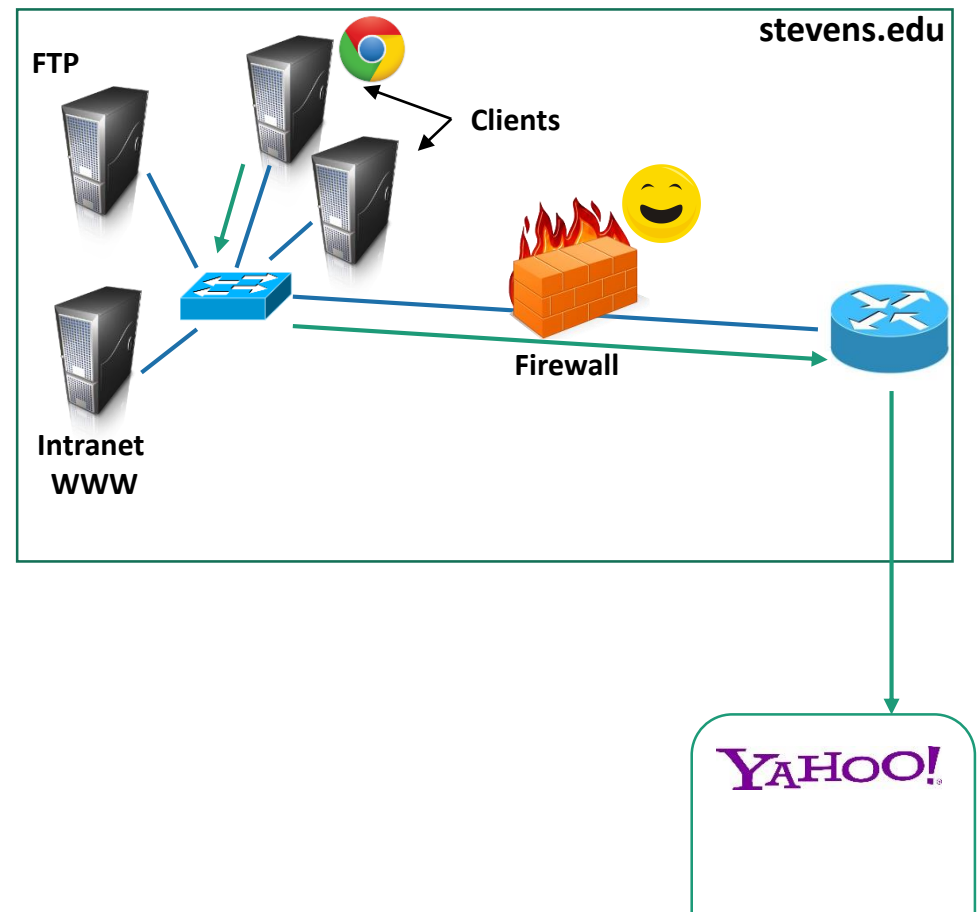

Improper configuration could allow bypassing the firewall

internal threats

#### **Cannot protect side attacks**

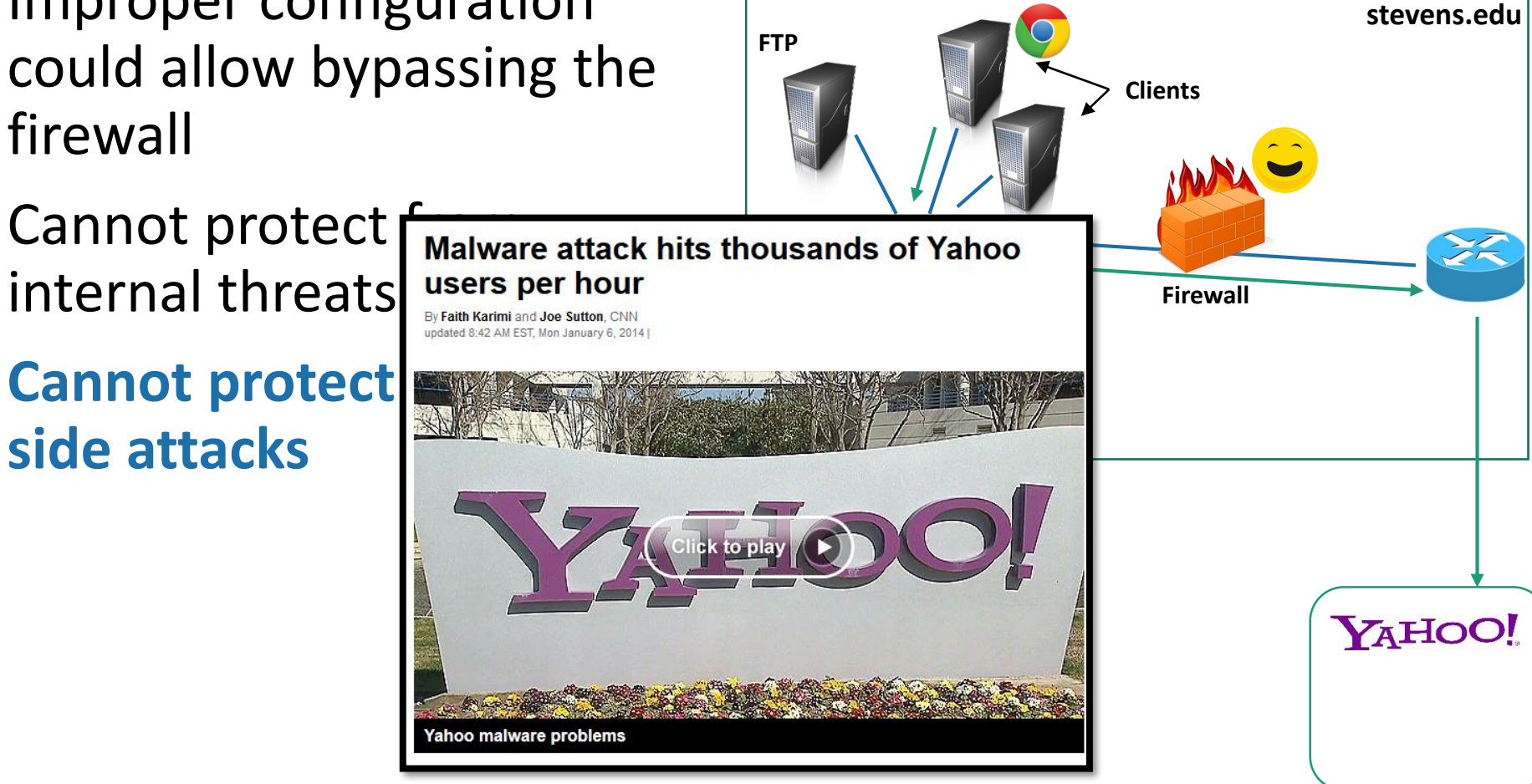

Improper configuration could allow bypassing the firewall

Cannot protect from internal threats

**Cannot protect from clientside attacks**

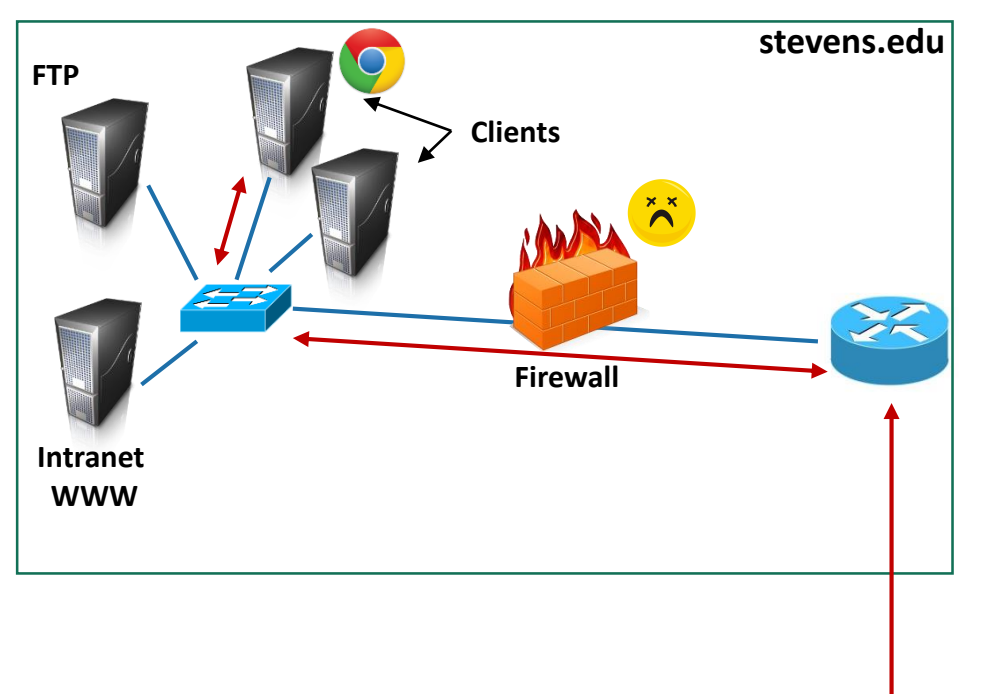

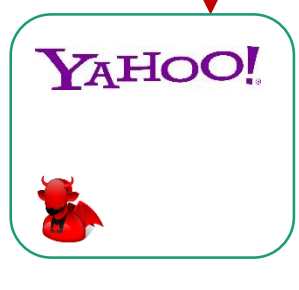

Improper configuration could allow bypassing the firewall

Cannot protect from internal threats

Cannot protect from clientside attacks

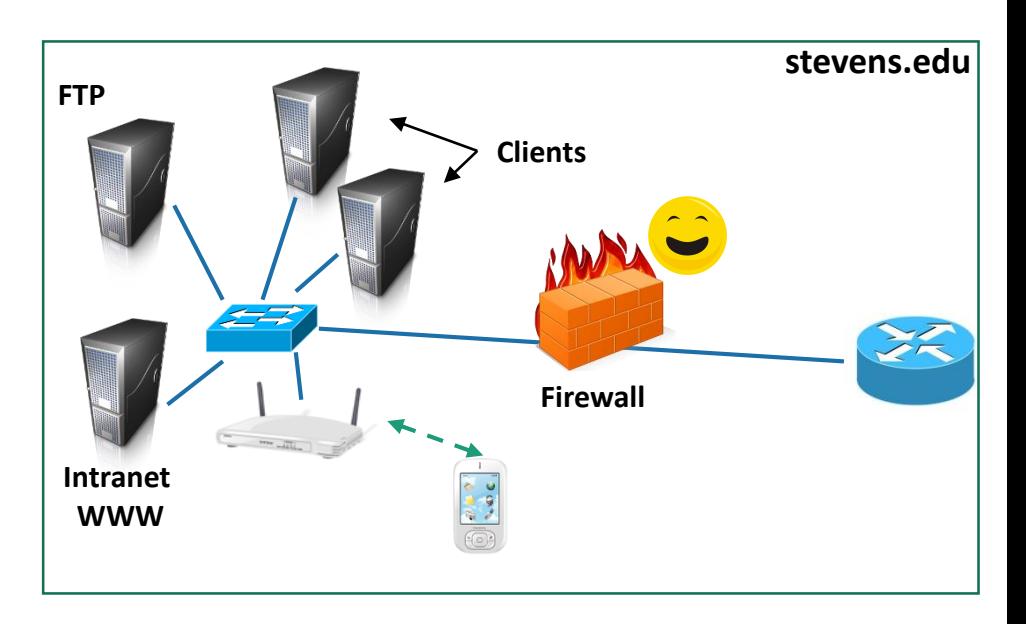

Improper configuration could allow bypassing the firewall

Cannot protect from internal threats

Cannot protect from clientside attacks

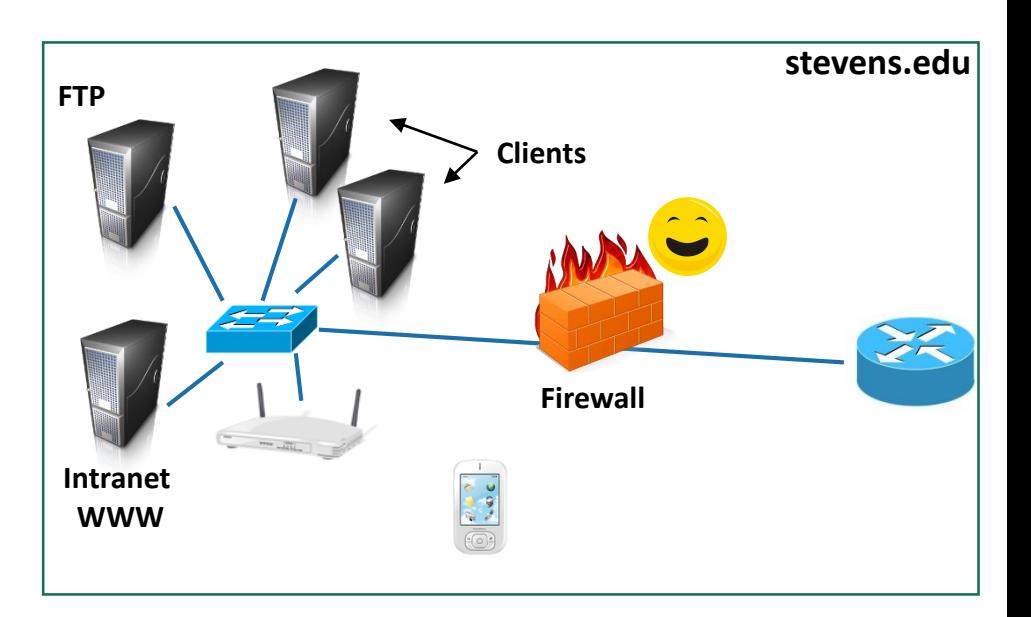

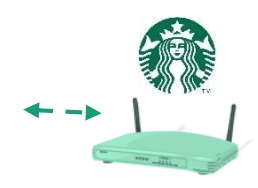

Improper configuration could allow bypassing the firewall

Cannot protect from internal threats

Cannot protect from clientside attacks

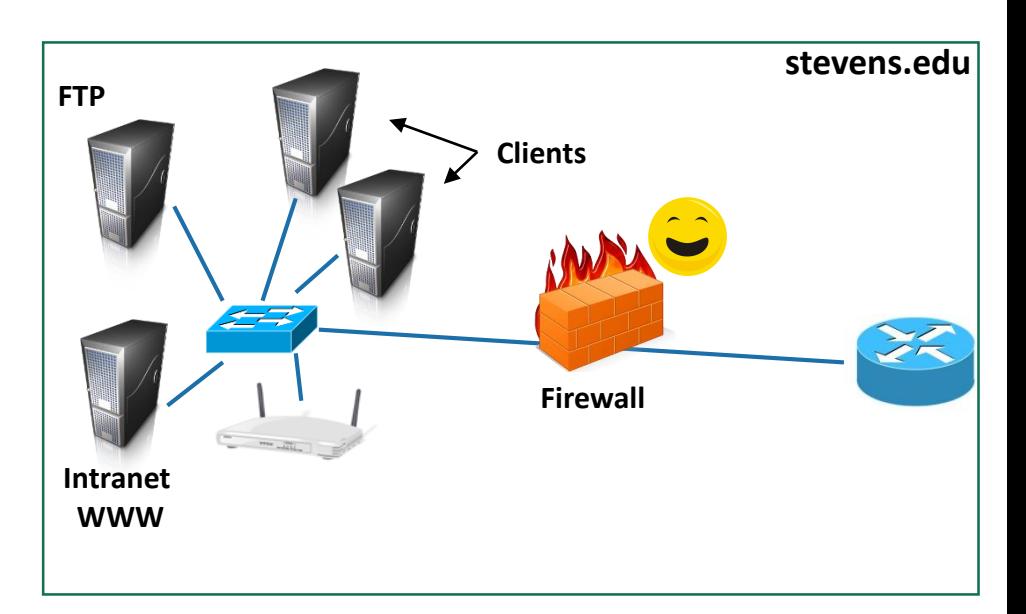

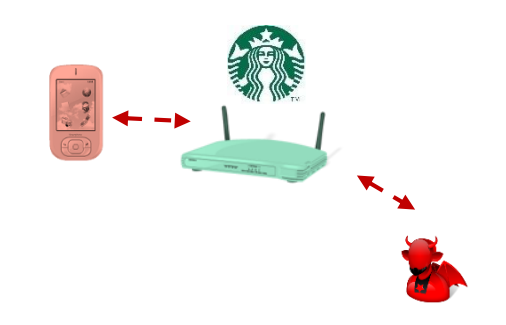

Improper configuration could allow bypassing the firewall

Cannot protect from internal threats

Cannot protect from clientside attacks

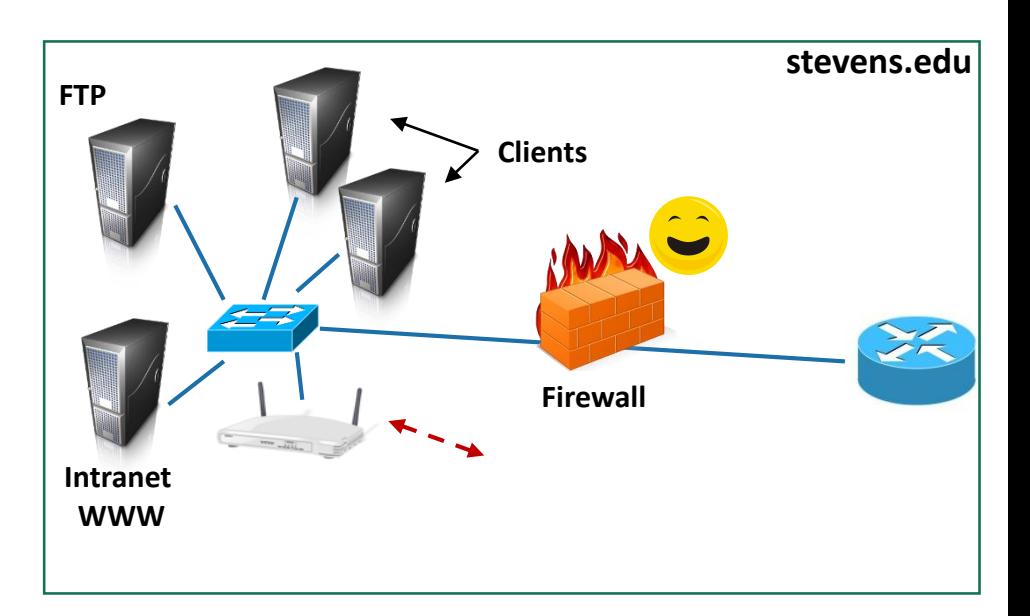

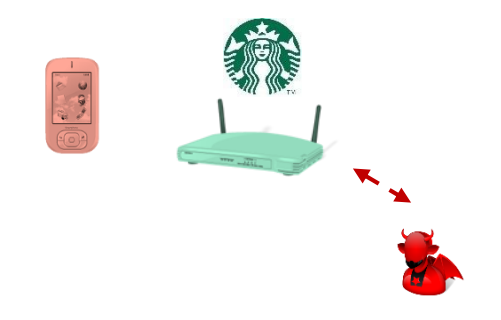

Improper configuration could allow bypassing the firewall

Cannot protect from internal threats

Cannot protect from clientside attacks

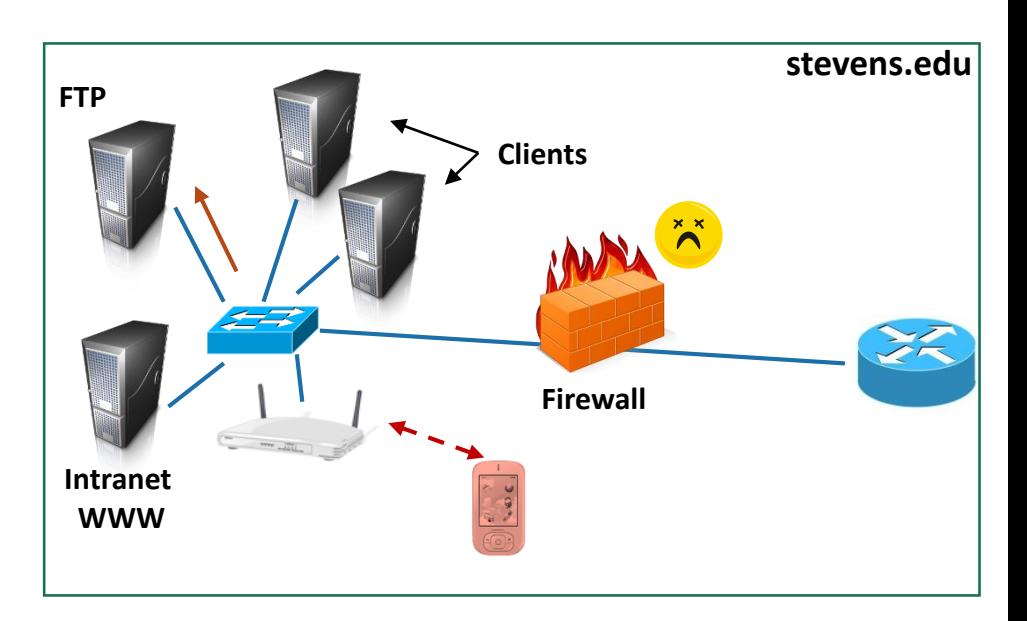

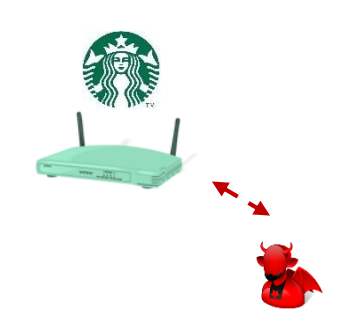

### **Intrusion Detection**

### **Intruder Behavior**

Target acquisition and information gathering

Intrusion / initial access

Privilege escalation (if required)

Malicious Activity

Maintaining access

Covering tracks

# **Intrusion Detection Systems**

Intrusion detection systems monitor networks and hosts for malicious activities and policy violations

Intrusion detection systems (**IDS**) generate alerts and log identified events

Intrusion prevention systems (**IPS**) react by blocking the detected activity

# **IDS Types**

### Host-based IDS (HIDS)

Monitors the characteristics of a single host for suspicious activity

### Network-based IDS (NIDS)

Monitors network traffic and analyzes network, transport, and application protocols to identify suspicious activity

### Distributed or hybrid IDS (HIDS)

■ Combines information from a number of sensors, often both host and network based, in a central analyzer that is able to better identify and respond to intrusion activity

### **NIDS vs NIPS**

Similar designs

Deployment location is the main difference

**Inline deployment to filter/block offending traffic**

**Parallel deployment to passively monitor traffic**

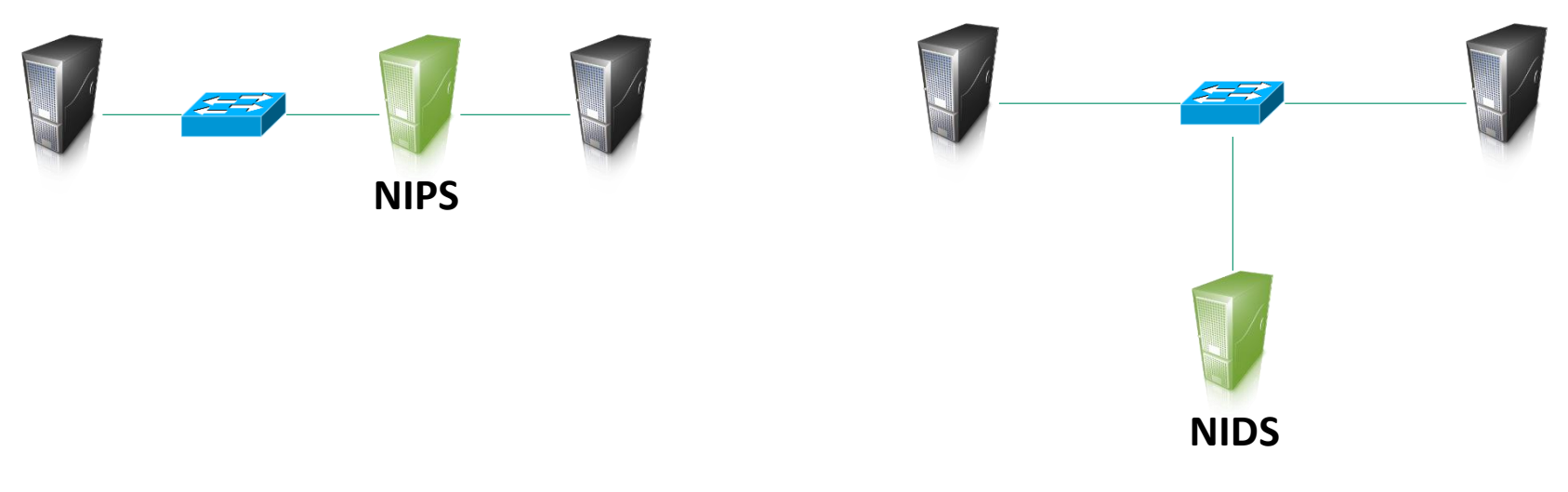

### **IDS Components**

**Sensors** - collect data

#### **Analyzers** - determine if intrusion has occurred

**User interface** - view output or control system behavior

# **Analysis Approaches**

#### **Anomaly detection**

First establish the behavior of legitimate users

**Detection:** Observed behavior is analyzed to determine if it matches expected legitimate behaviors

### **Signature/Heuristic detection**

**Detection:** Uses a set of known malicious data patterns or attack rules that are compared with current behavior

> Also known as misuse detection

Can only identify known attacks for which it has patterns or rules

### **Anomaly Detection**

#### **Statistical**

Analysis of the observed behavior using univariate, multivariate, or time-series models of observed metrics

### Machine learning

Approaches automatically determine a suitable classification model from the training data using data mining techniques

## **Example of Statistical AD**

#### Byte frequency-based anomaly detection

Can the frequency of the bytes commonly used in a protocol be used to detect anomalies?

Reading: *Anomalous Payload-Based Network Intrusion Detection, RAID 2015*

*[http://link.springer.com/chapter/10.1007/9](http://link.springer.com/chapter/10.1007/978-3-540-30143-1_11)* 78-3-540-30143-1\_11

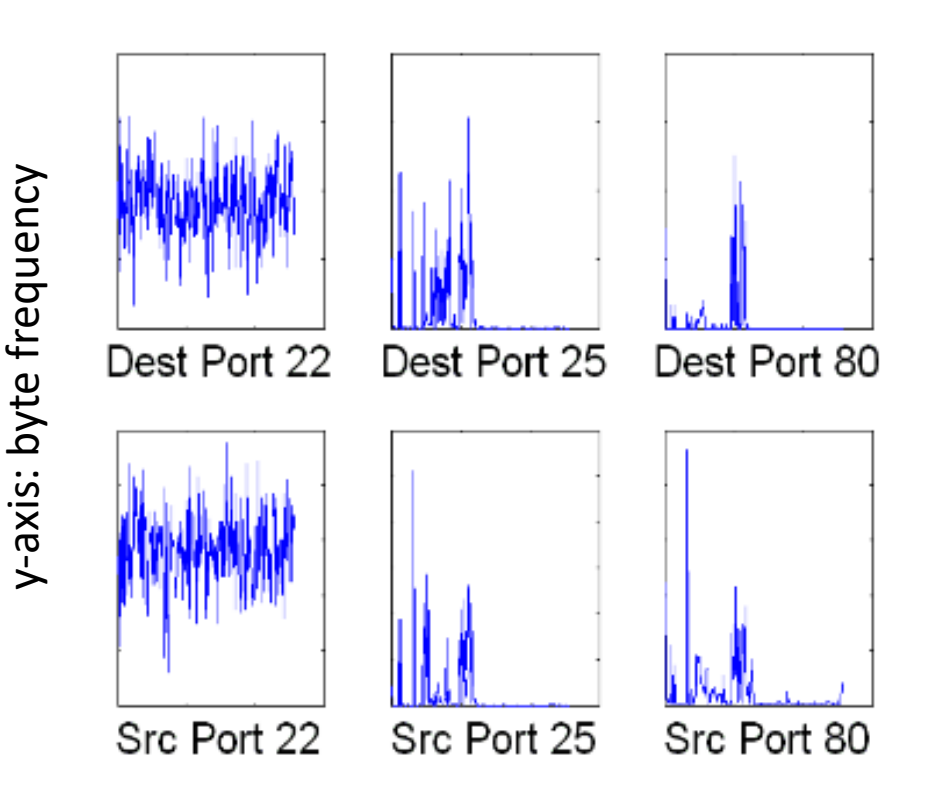

x-axis: byte 0-255

## **Example: HTTP**

HTTP is predominantly a text protocol

Different request sizes may exhibit different byte frequencies

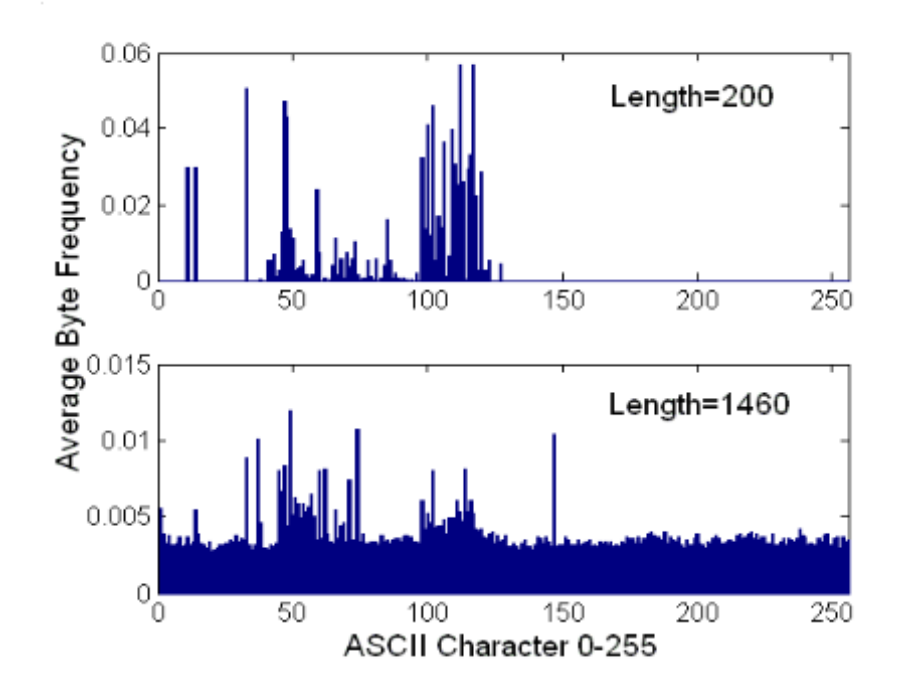

**Fig. 2.** Example byte distribution for different payload lengths for port 80 on the same host server

## **Example: HTTP**

HTTP is predominantly a text protocol

Different request sizes may exhibit different byte frequencies

**How can we use this information to detect anomalies?**

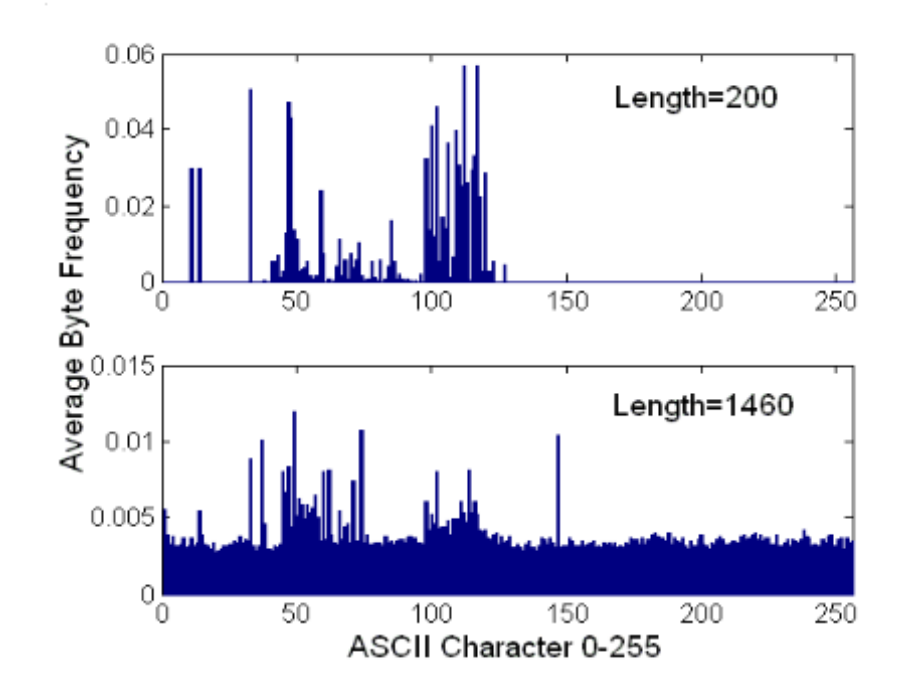

**Fig. 2.** Example byte distribution for different payload lengths for port 80 on the same host server

# **N-grams**

Single byte frequency may not be a good feature of the protocol for identifying anomalies

N-grams are a contiguous sequence of n items from a given sequence of bytes

N-gram frequency also commonly used for AD

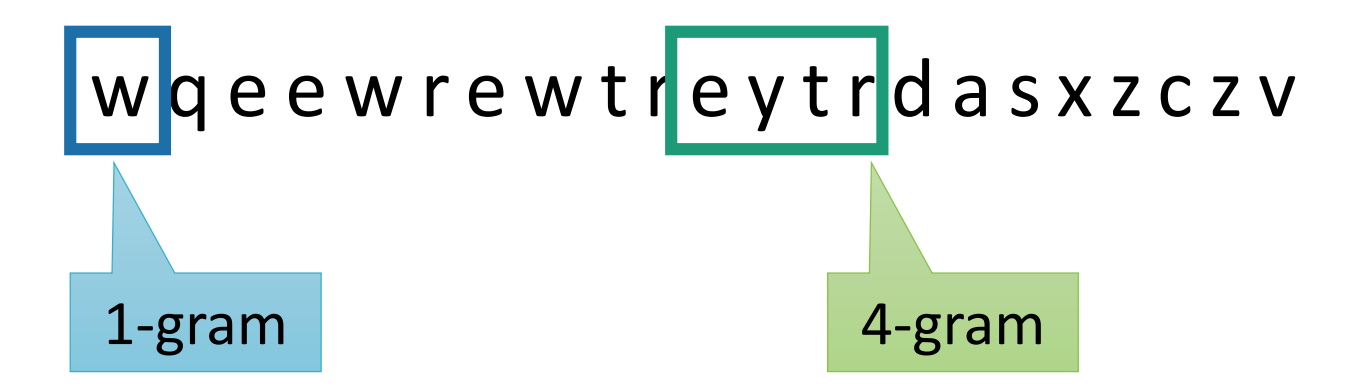

## **Signature-based Detection**

Relies on a large database of signatures  $\rightarrow$  patterns of known malicious data

Collected data are compared with signatures

Signatures needs to be specific enough to minimize error, while still detecting a sufficiently large fraction of malicious data

Widely used in anti-virus products, network traffic scanning proxies, and in NIDS

### **Rule-based Intrusion Detection**

Same as signature-based

A rule could be considered as more expressive

- Including multiple patterns
- Including heuristics

Widely used in network intrusion detection systems

### **All intrusion detection systems make mistakes**

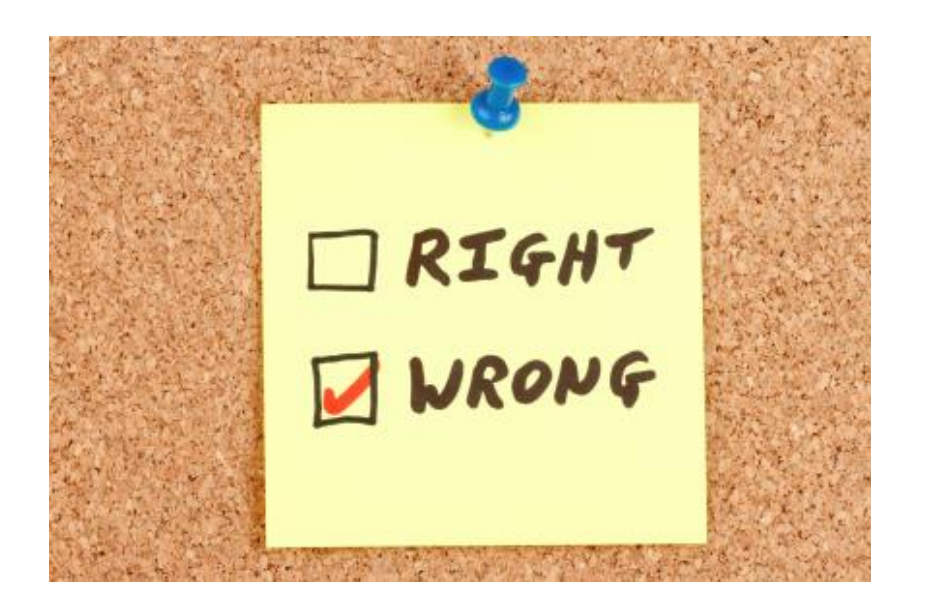

### **Confusion Matrix**

#### **It assists us in classifying IDS behavior**

#### **Actual Value**

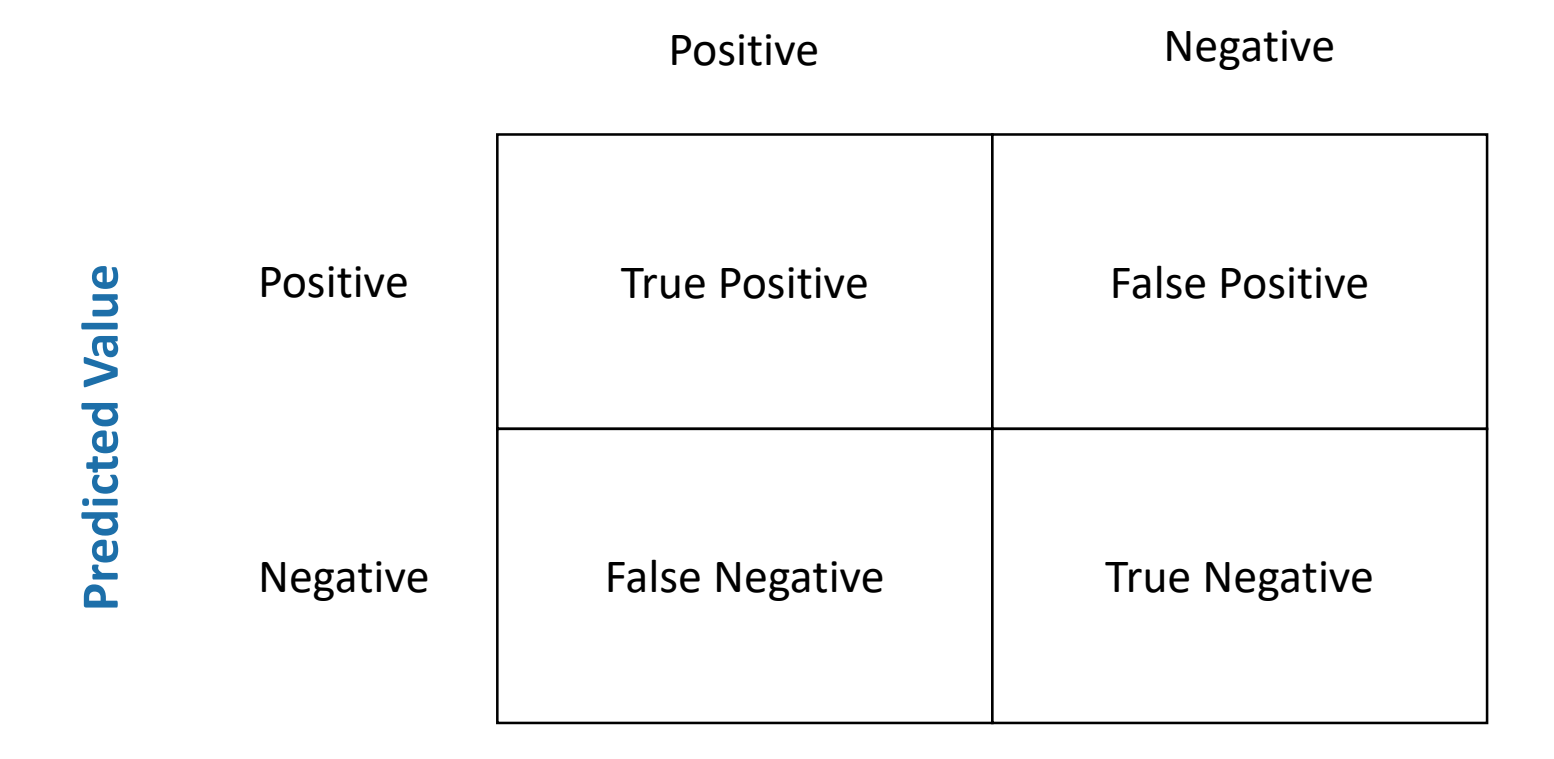

### **Confusion Matrix**

#### **There are 2 kind of correct decisions and 2 kind of incorrect**

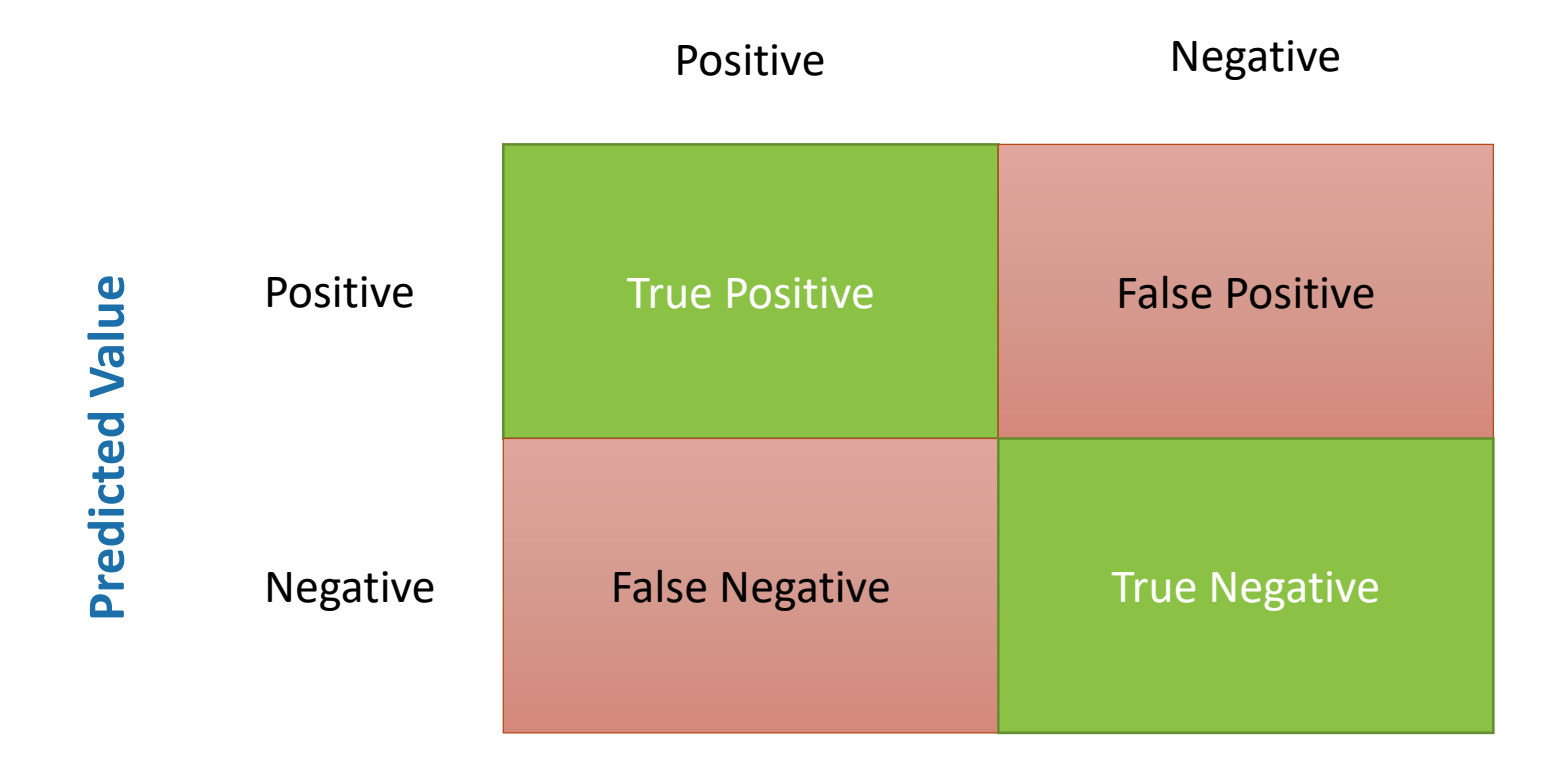

**Actual Value**

# **Measuring IDS**

### **True positive rate** (TPR)

- or Sensitivity
- or **Recall** (R)

 $TPR = TP / P = TP / (TP + FN)$ 

#### **Precision**

or positive predictive value (PPV)

$$
PPV = TP / (TP + FP)
$$

#### **False positive rate** (FPR)

■ or Fall-out

 $FPR = FP / N = FP / (FP + TN)$ 

**Accuracy** (ACC)  $ACC = (TP + TN) / (P + N)$ 

**P** and **N** is the actual number of positives and negatives respectively

# **Measuring IDS**

#### **True positive rate** (TPR)

- or Sensitivity
- or **Recall** (R)

 $TPR = TP / P = TP / (TP + FN)$ 

#### **Precision**

or positive predictive value (PPV)

$$
PPV = TP / (TP + FP)
$$

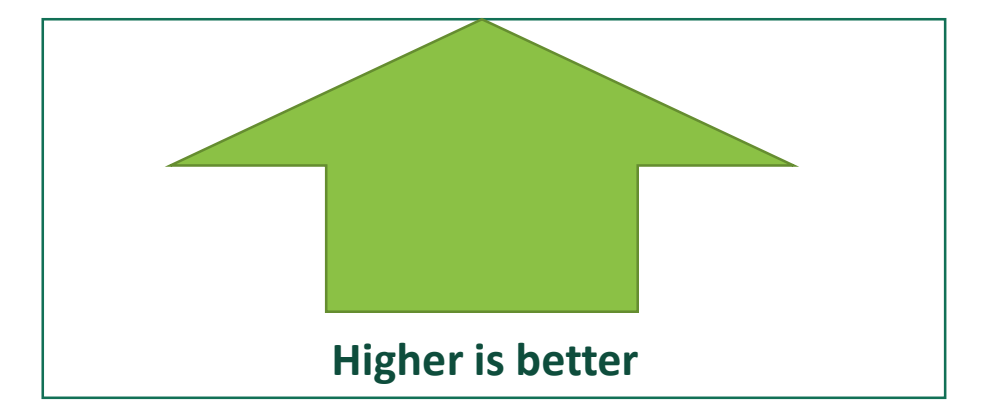

**Accuracy** (ACC)  $ACC = (TP + TN) / (P + N)$ 

**P** and **N** is the actual number of positives and negatives respectively

### **Measuring IDS**

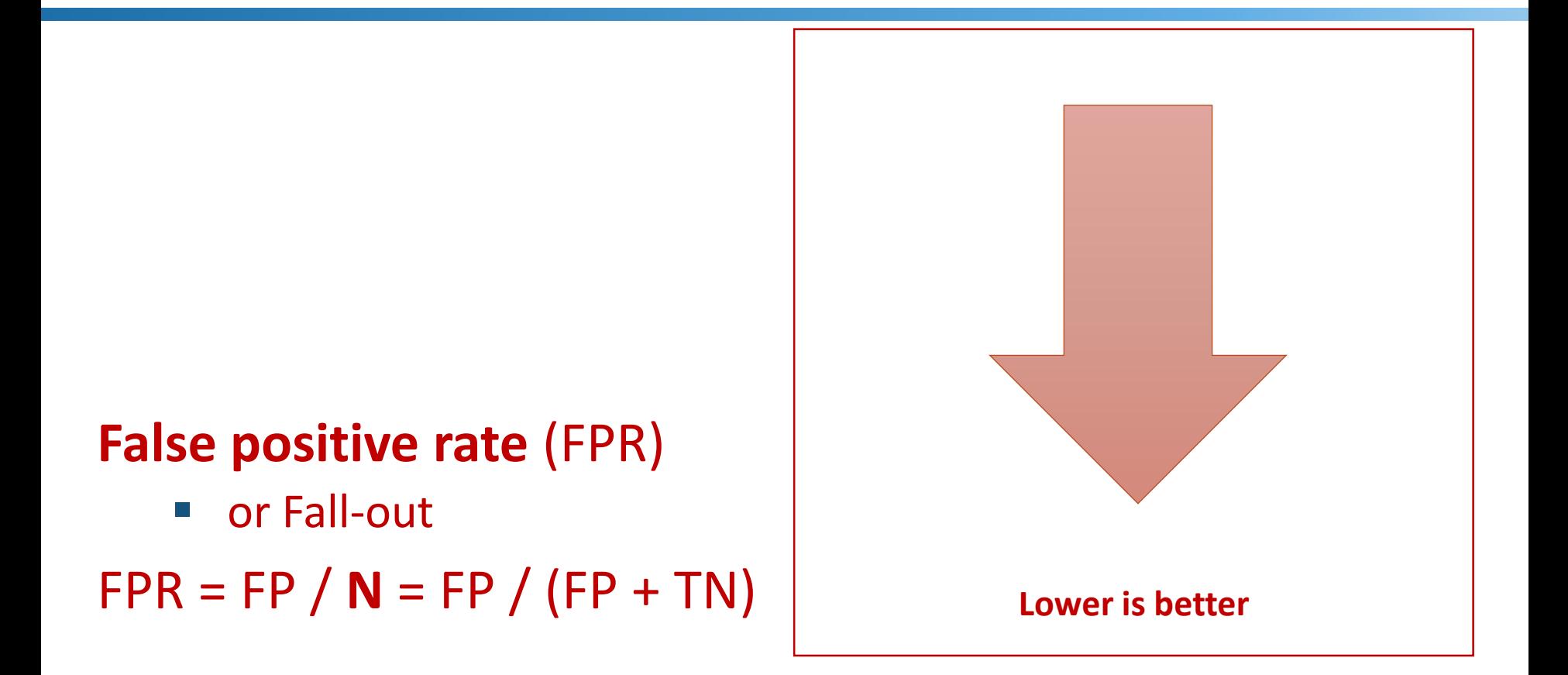

**P** and **N** is the actual number of positives and negatives respectively

### **Receiver Operating Characteristic (ROC)**

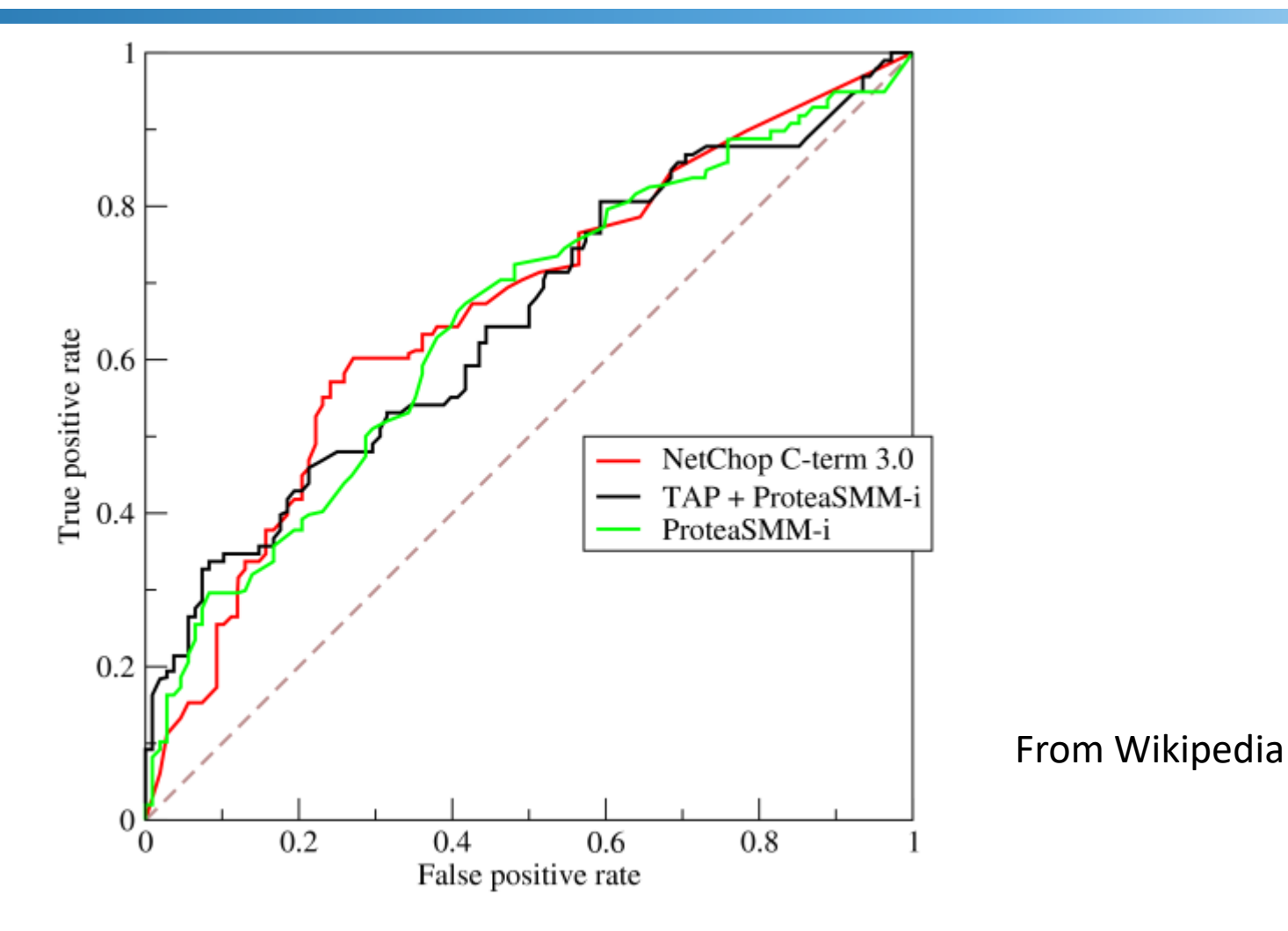
### **Receiver Operating Characteristic (ROC)**

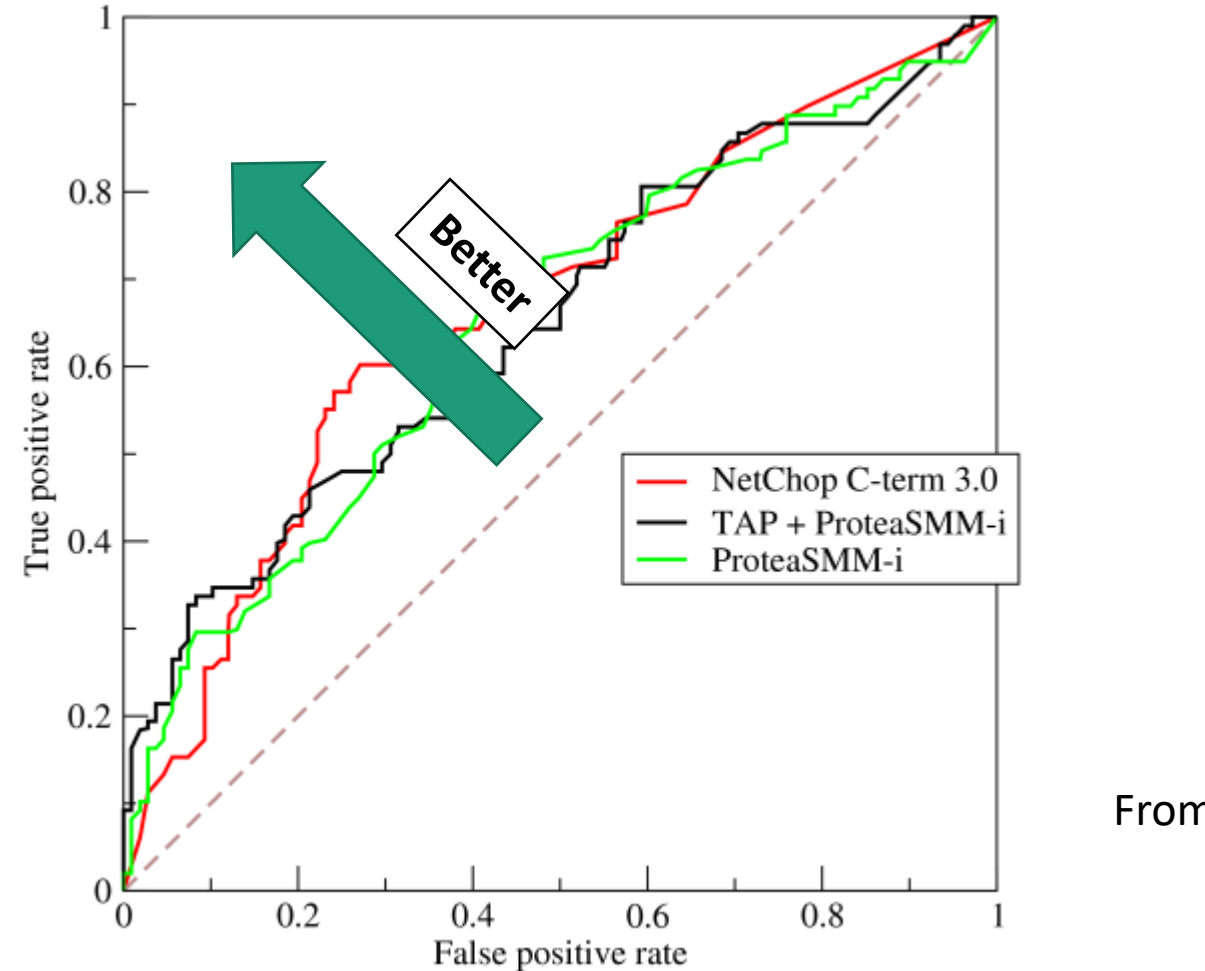

From Wikipedia

### **Receiver Operating Characteristic (ROC)**

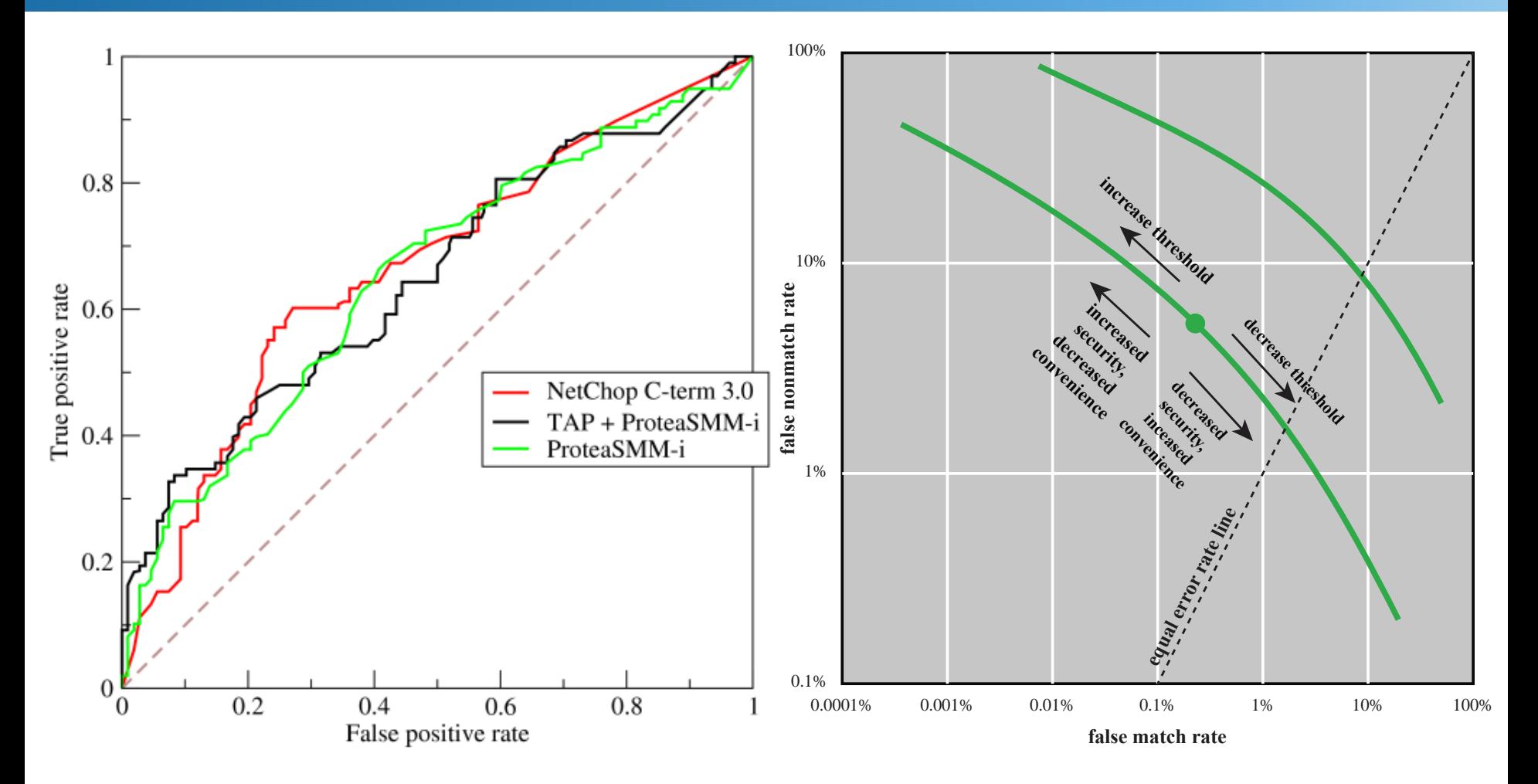

## **False-negative Rate**

What is the formula for FNR?

## **False-negative Rate**

What is the formula for FNR?

 $FNR = FN / P = FN / (FN + TP)$ 

### **Host-Based IDS (HIDS)**

Very broad

Adds a specialized layer of security software to vulnerable or sensitive systems

Can use either anomaly or signature and heuristic approaches

Collected data can be any OS artifact

Files, system and function calls, memory and CPU consumption, etc.

### **Network-Based Intrusion Detection System (NIDS)**

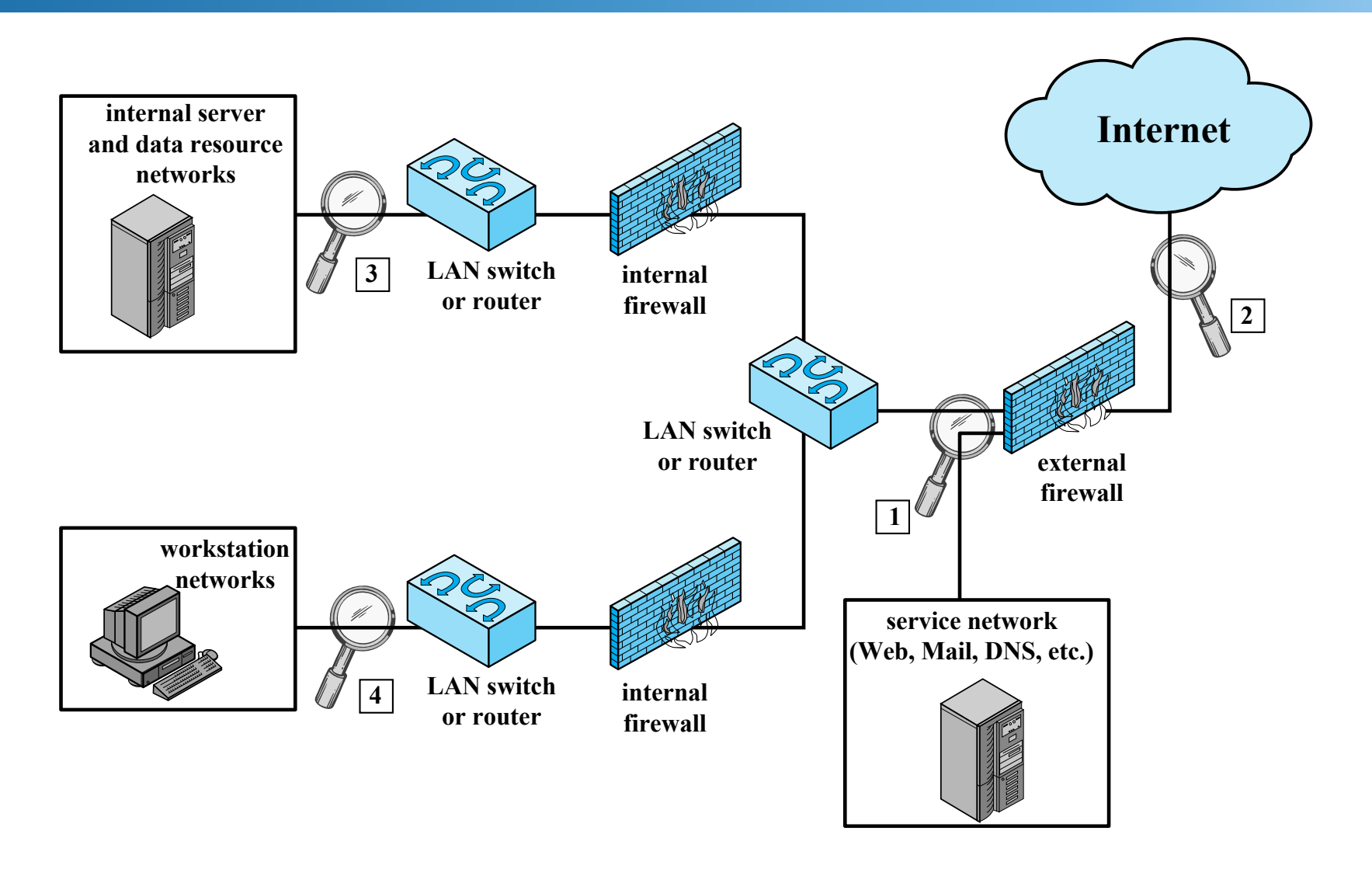

# **Obtaining Data**

#### Ethernet taps clone data to the NIDS box

**Network TAP Traffic Flow** 

#### Network elements with built-in NIDS

#### A common server for lowerbandwidth networks

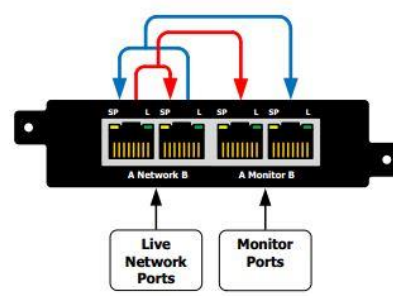

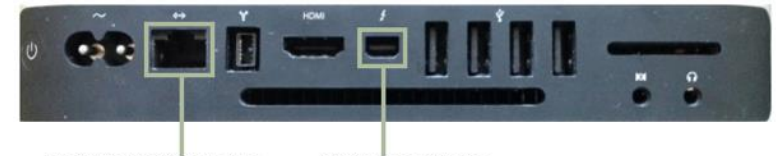

Monitoring/Sniffing Interface

Maintenance Interface

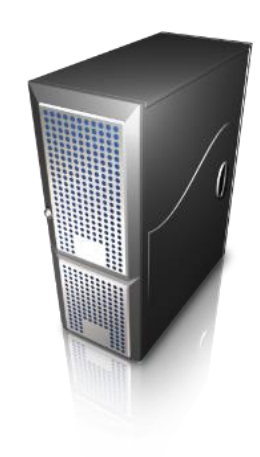

### **Snort IDS**

SNORT is one of the most well known rule-based NIDS ([https://www.snort.org/\)](https://www.snort.org/)) Packet **Decoder Detection Engine Log Alert**

## **Example Snort Rule: TCP**

**alert tcp any any -> 192.168.1.0/24 111 (content:"|00 01 86 a5|"; msg: "mountd access";)**

Match

- **TCP** packets
- Source is
	- any IP address
	- any port
- Destination is
	- an IP address on the **192.168.1.0/24** network
	- TCP port **111**
- Packet content includes the hex values **00 01 86 a5**

## **Example Snort Rule: TCP**

**alert tcp any any -> 192.168.1.0/24 111 (content:"|00 01 86 a5|"; msg: "mountd access";)**

**Match** 

- **TCP** packets
- Source is
	- any IP address
	- any port
- Destination is
	- an IP address on the **192.168.1.0/24** network
	- TCP port **111**
- Packet content includes the hex values **00 01 86 a5**

Issues an alert with message **"mountd access"**

#### **Example Snort Rule: Slammer Worm**

**alert udp \$EXTERNAL\_NET any -> \$HOME\_NET 1434 (msg:"MS-SQL Slammer Worm Activity"; content:"|04 01 01 01 01 01 01 01|"; classtype:bad-unknown; sid:9998; rev:1;)**

**Which packets will this rule match?**

#### **Example Snort Rule: Slammer Worm**

**alert udp \$EXTERNAL\_NET any -> \$HOME\_NET 1434 (msg:"MS-SQL Slammer Worm Activity"; content:"|04 01 01 01 01 01 01 01|"; classtype:bad-unknown; sid:9998; rev:1;)**

This rule matches packets destined for UDP port number 1434 (MS SQL) containing a sequence of bytes that characterize slammer

*0x04 is the first byte of the packets sent to propagate the worm, followed by a string of 0x01 bytes and finally, the payload of the worm code itself follows*

### **Example Snort Alerts**

```
[**] [1:718:6] TELNET login incorrect [**][Classification: Potentially Bad Traffic] [Priority: 2]
09/08-15:40:18.391368 94.200.10.71:23 -> 102.60.21.3:1552
TCP TTL:63 TOS:0x10 ID:6313 IpLen:20 DgmLen:85 DF
***AP*** Seq: 0x38DB3A4 Ack: 0x6A4825DA Win: 0x8218 TcpLen: 32
TCP Options (3) => NOP NOP TS: 460280 739040
[Xref => http://www.whitehats.com/info/IDS127]
```
[\*\*] [1:498:3] ATTACK RESPONSES id check returned root [\*\*] [Classification: Potentially Bad Traffic] [Priority: 2] 09/08-16:11:05.410761 102.60.21.3:2323 -> 94.178.4.82:3502 TCP TTL:64 TOS:0x0 ID:24781 IpLen:20 DgmLen:108 DF \*\*\*AP\*\*\* Seq: 0xDBC0D386 Ack: 0x22CA5EEE Win: 0x7FF8 TcpLen: 20

## **BRO: Network Security Monitor**

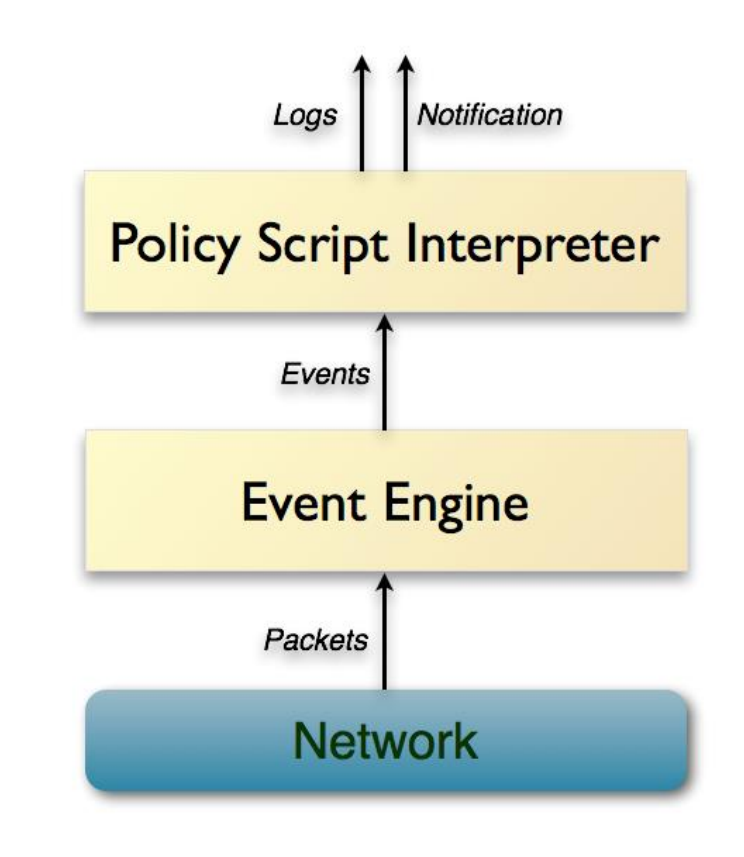

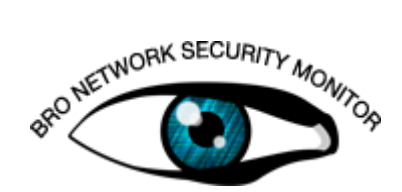

https://www.bro.org/

## **BRO: Network Security Monitor**

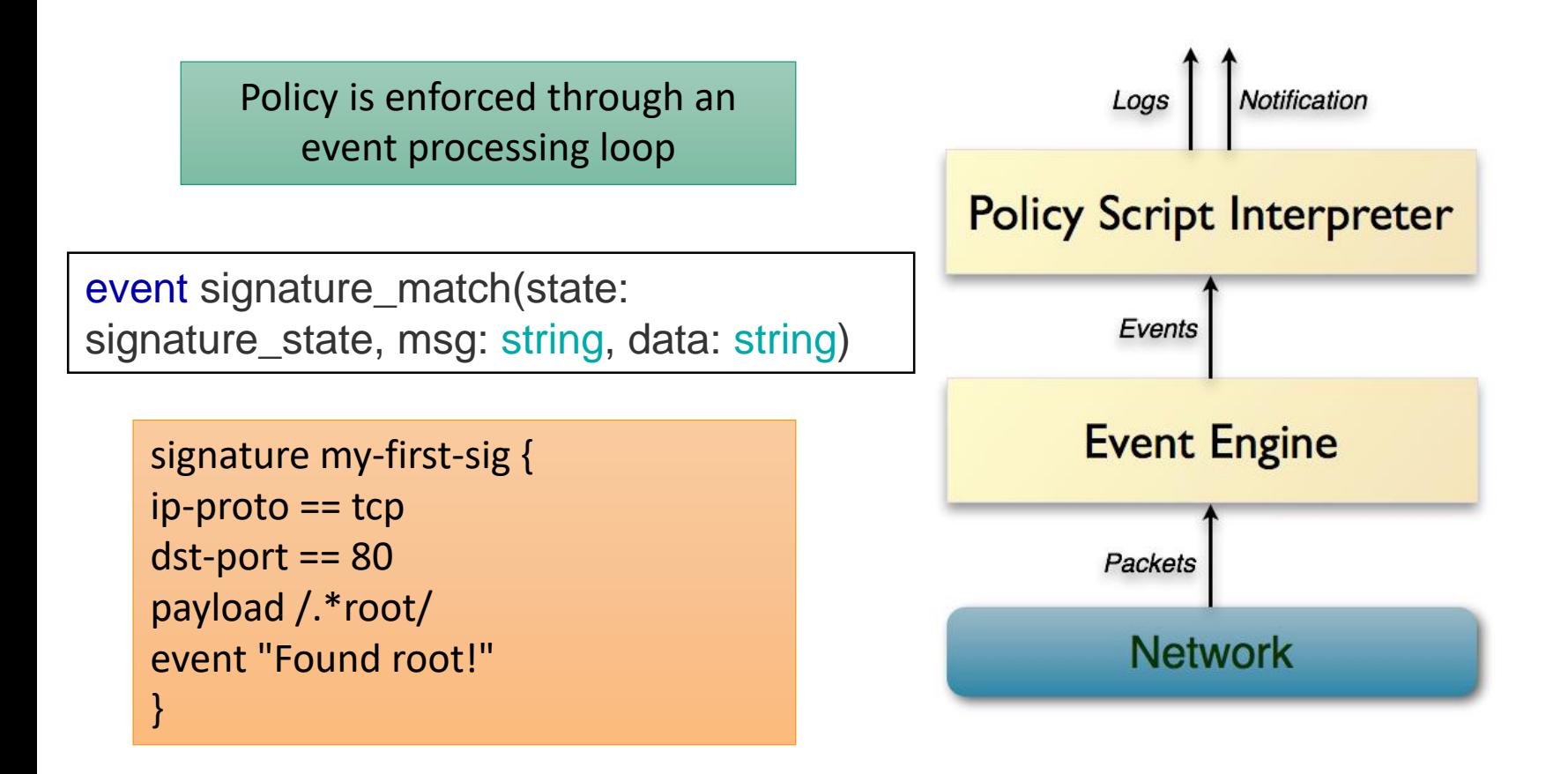

# **Honeypots**

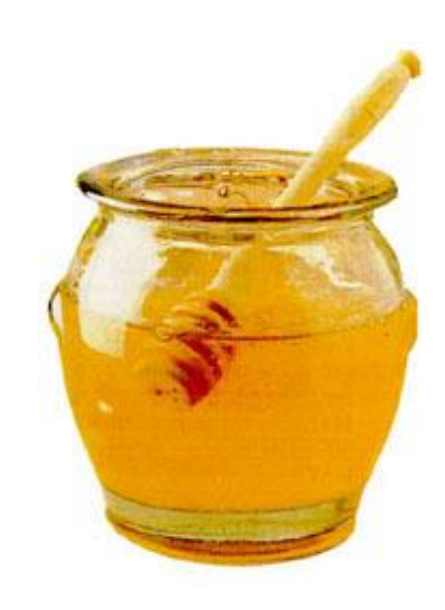

# **Computing Honeypot**

A decoy host or network

No production purpose

Aims to attract attackers

Heavily monitored

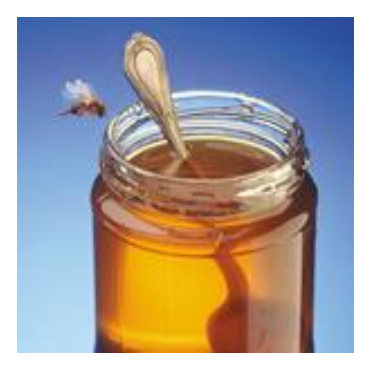

### **Honey = Something Worth Getting**

#### **Data**

User data

Credit cards

SSN

…

Passwords

Corporate data

**Compromised system** Sends SPAM Performs DDoS A stepping stone Distributes malware

…

## **Also for Defense**

Honeypots or tarpits can be also used for defensive purposes

Keep attackers preoccupied with dummy systems

Delay network connections

Slowdown computer worms

Automatically launch counter attacks?

Unethical, illegal, and dangerous

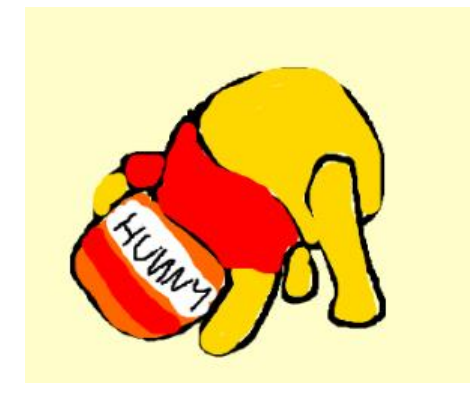

### **Honeypot Types based on Interaction**

#### **High**

Real OS and services

Virtual or physical

Harder to detect

More expensive to maintain

#### **Low**

A program

Simulates OS and services

Scripts interact with the attacker instead

Can simulate entire networks (see honeyd)

# **Targeted Honeypots**

#### Spam honeypots

- Pretend to be an open (misconfigured) email relay server
- E-mail traps
	- Funnel all emails to non-existing accounts to a monitoring account
- Detectable honeypots
	- Deter attackers

## **Monitoring**

#### Depends on the type of honeypot

#### Typical monitored interfaces

- Network
	- Tcpdump
	- Actual Ethernet taps
- System calls
- Service requests
- Downloaded/uploaded files

## **Honeynets**

A set of honeypots deployed in one or more networks doing collaborative monitoring

Examples:

- [https://www.honeynet.org/](http://www.leurrecom.org/)
- <http://www.leurrecom.org/>
- <http://www.honeyathome.org/>
- SweetBait: Zero-hour worm detection and containment using low- and high-interaction honeypots